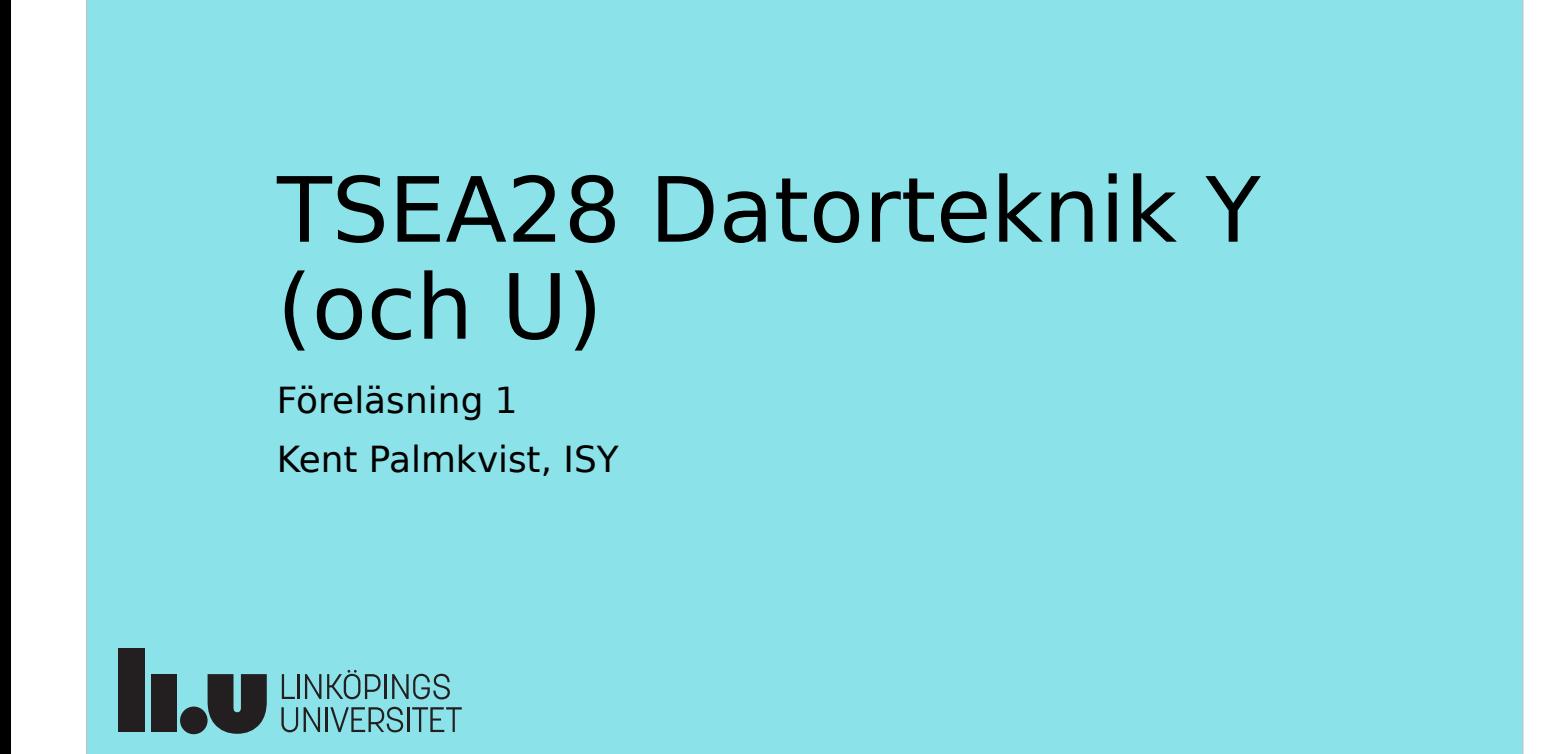

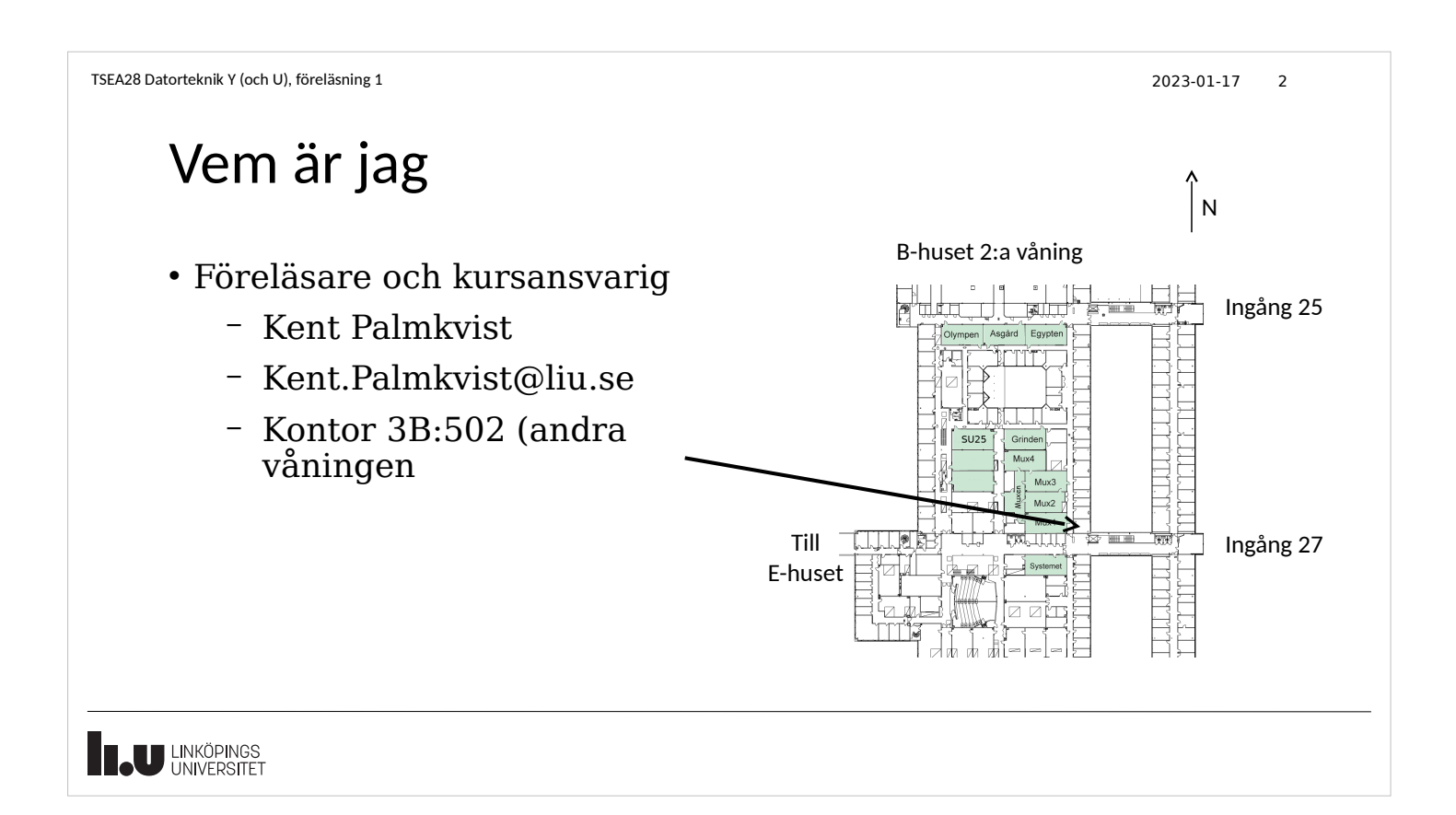

Tillgänglig information ● Alla slides finns på kursens hemsida – https://www.isy.liu.se/edu/kurs/TSEA28 ● Kursmaterial (förutom bok) även på kurshemsidan – Anvisningar för kursen (deadlines etc.) – Labbmaterial – Gamla tentor – Material från tidigare versioner av kursen • Lisam används också – Labanmälan – Eventuellt videos från tidigare år **THE UNIVERSITET** 

TSEA28 Datorteknik Y (och U), föreläsning 1 2023-01-17 3

TSEA28 Datorteknik Y (och U), föreläsning 1 2023-01-17 4

#### Kursens mål

- Förstå
	- Hur en dator är uppbyggd och fungerar på registernivå
	- Binär aritmetik
- Kunna
	- Skriva små enkla assemblerprogram
	- Hantera in/utmatning
	- Implementera instruktioner m h a mikroprogrammering
- Känna till
	- Principer för hur cache fungerar
	- Olika sätt att öka exekveringshastigheten
	- Hur processorn påverkar operativsystemet

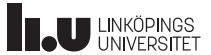

# Varför detta är intressant

- En programmeringsintresserad U:are
	- Förstå begränsningar hos olika datorer
- En matematikintresserad Y:are
	- Snabba upp beräkningsprogram och simuleringar
- En fysikintresserad Y:are
	- Använda sensorer för insamling av mätdata
- En elektronikintresserad student
	- Nästan all elektronik innehåller en dator

Det är roligt!

**THE UNIVERSITET** 

TSEA28 Datorteknik Y (och U), föreläsning 1 2023-01-17 6

#### Senare kurser

- För Y
	- Elektronik kandidatprojekt
	- Datorteknik och realtidssystem
	- Inbyggda DSP processorer
	- Datorarkitektur
	- Datorteknik ett datorsystem på ett chip

- För U
	- Processprogrammering och operativsystem
	- Kompilatorkonstruktion?

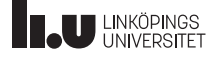

2023-01-17 7

#### Administrativ information

```
TSEA28 Datorteknik Y (och U), föreläsning 1 2023-01-17 8
```
**THE UNIVERSITET** 

### Kursens innehåll

- $\cdot$  Går VT1 + VT2
- 6 hp (3 hp tentamen, 3 hp labb)
- 16 föreläsning (8 under VT1)
- 4 lektioner (2 under VT1)
- 5 laborationer (3 under VT1)
- $\cdot$  1 tentamen (4h)
- Självstudier > 100h !!
	- Laborationsförberedelser ~ 12h per lab
	- Varierar mellan studenter, vissa kan behöva mer tid!

**TAU LINKÖPINGS** 

Kurslitteratur • Computer Organization and Architecture -Themes and Variations; Alan Clements – Referenslitteratur • Laborationsanvisningar (finns på kurshemsidan) • Notering: Tidigare års (Roos mfl) kurslitteratur går att använda, men saknar många detaljer – Grundläggande Datorteknik (Roos) – Kompendium i Datorteknik (Wiklund) **IN LINKÖPINGS** 

TSEA28 Datorteknik Y (och U), föreläsning 1 2023-01-17 10

# Föreläsningar och lektioner

- Föreläsningar bygger delvis på kursboken, men även annat material ingår
	- Slideskopior finns på kurshemsidan
	- Går att klara sig utan kursbok
- Lektioner introducerar och beskriver labbuppgifterna
	- Se dom som frågestunder
	- Se till att vara förberedd innan lektion!
	- Läs igenom labb-beskrivning och dokumentation innan lektion!

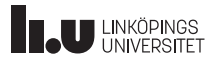

TSEA28 Datorteknik Y (och U), föreläsning 1 2023-01-17 9

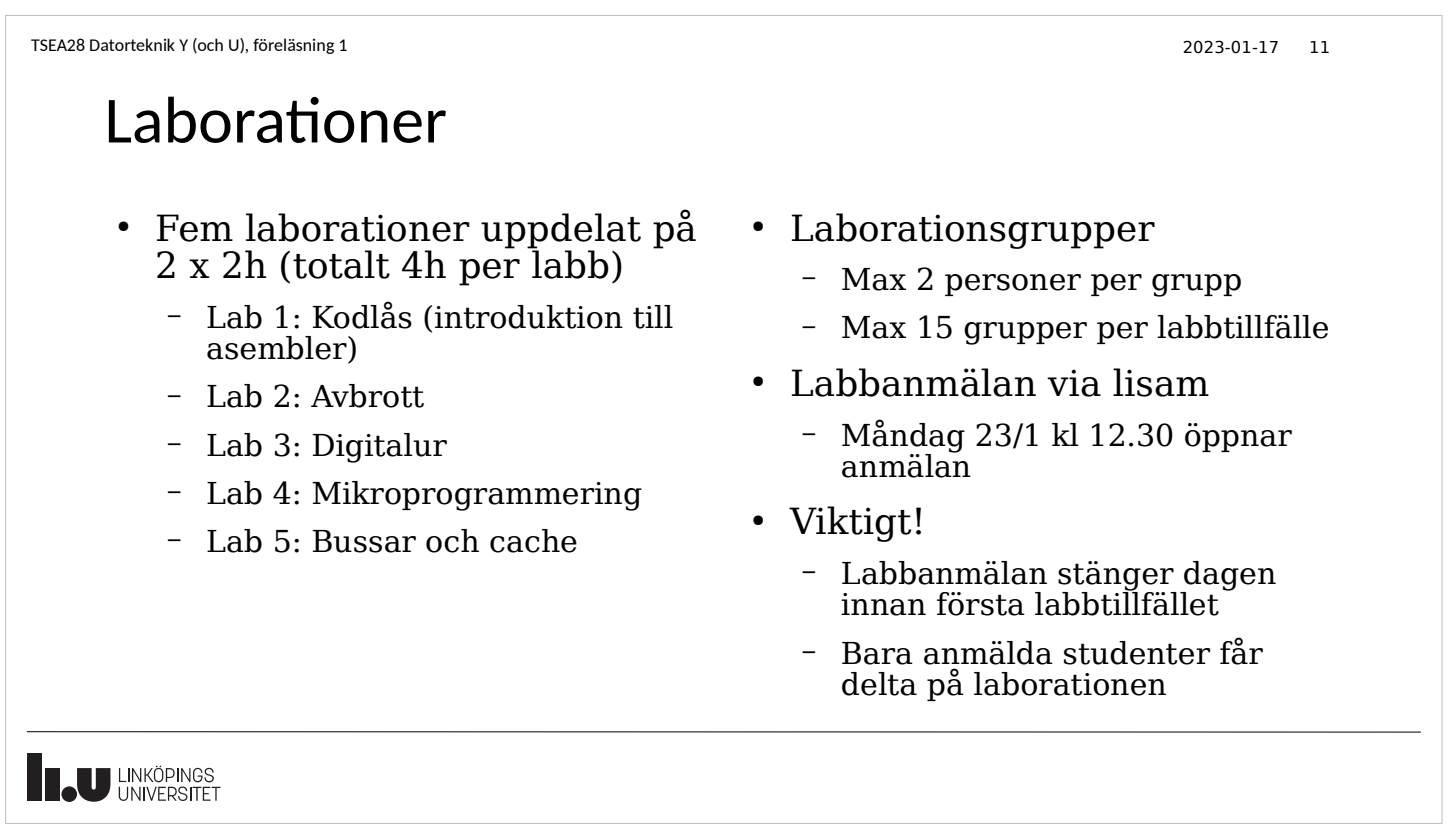

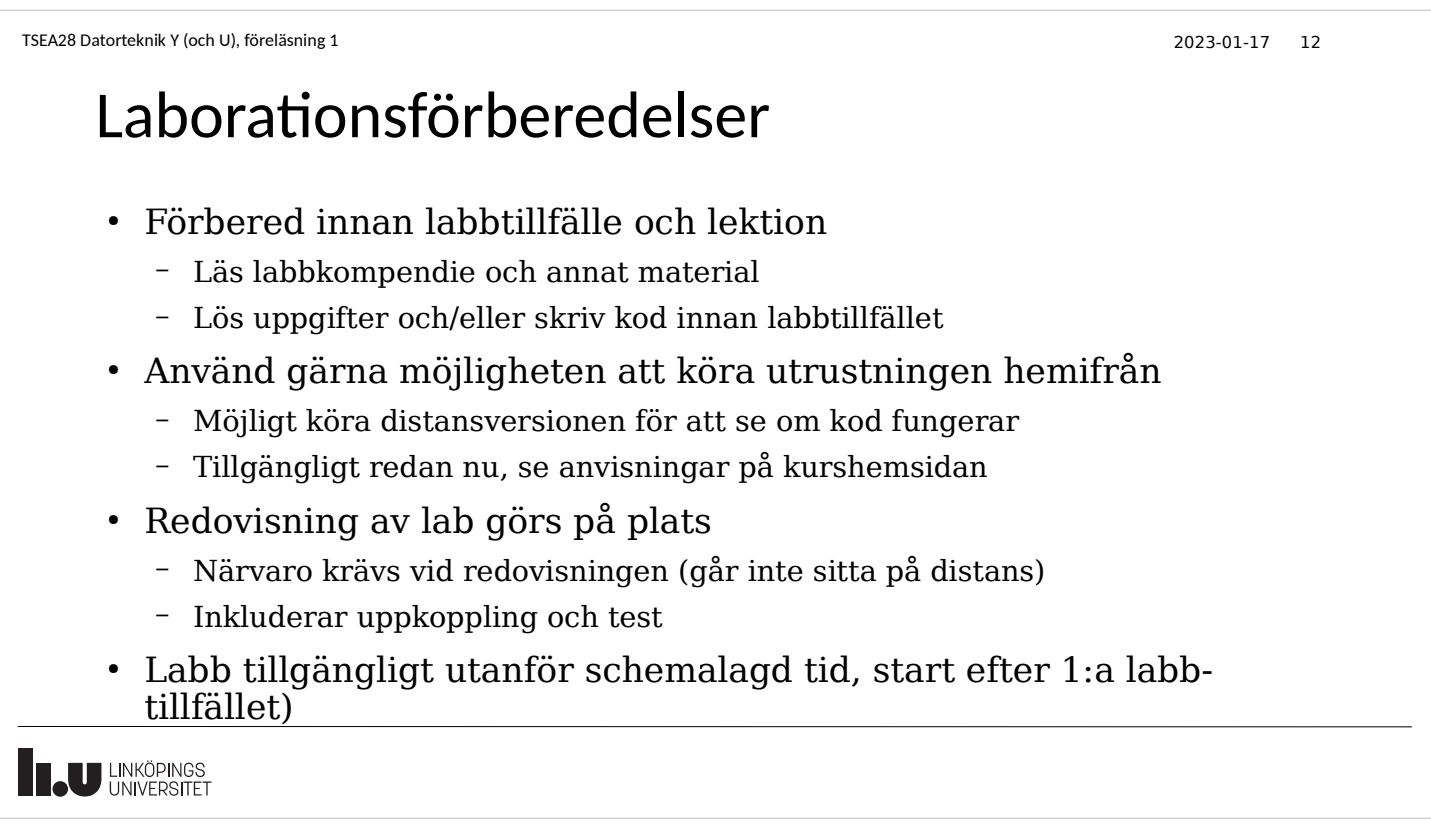

# Förändringar från tidigare år

• Nya slides  $(4:3 - 16:9)$ 

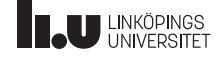

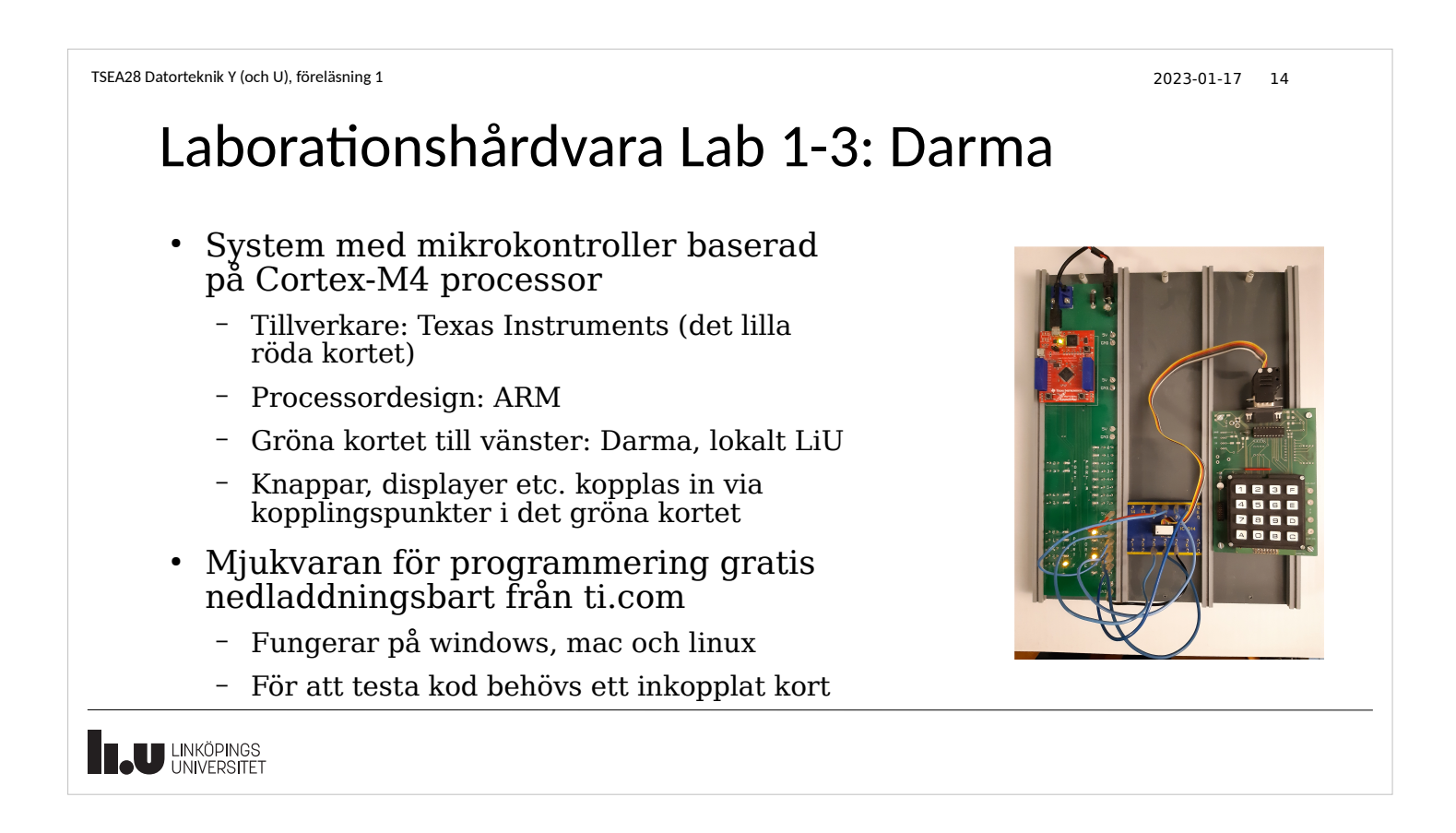

# Labutrustning för arbete på distans

- Emulerar anslutna tryckknappar etc mha programvara
	- Fast koppling
- Styr och mät av värden på anslutningar via en Arduino Uno
	- GUI för att se och styra (skrivet i python)
- Design tillgänglig på gitlab.liu.se för dom som vill bygga eget eller bara är nyfikna
	- Röda kortet är ett EK-TM4C123GXL (200-300 kr)

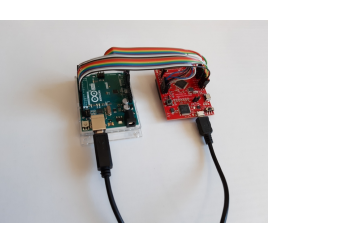

TSEA28 Lab  $1 - x$ Sticky buttons  $1$   $2$   $3$   $F$ 

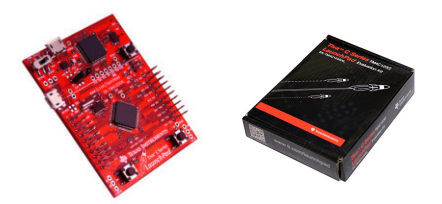

2023-01-17 16

### Lite datorhistoria

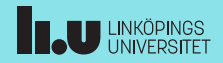

**THE UNIVERSITET** 

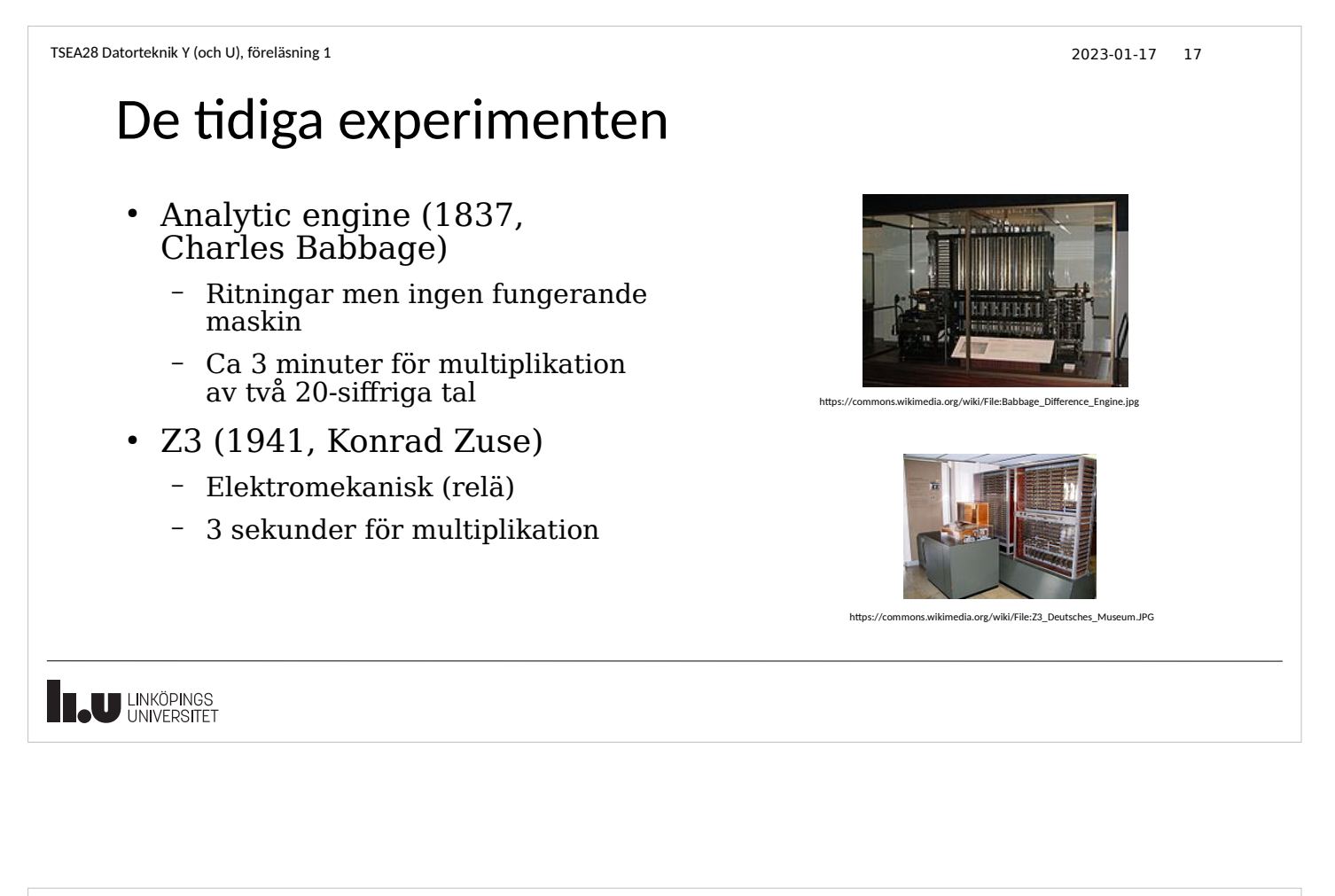

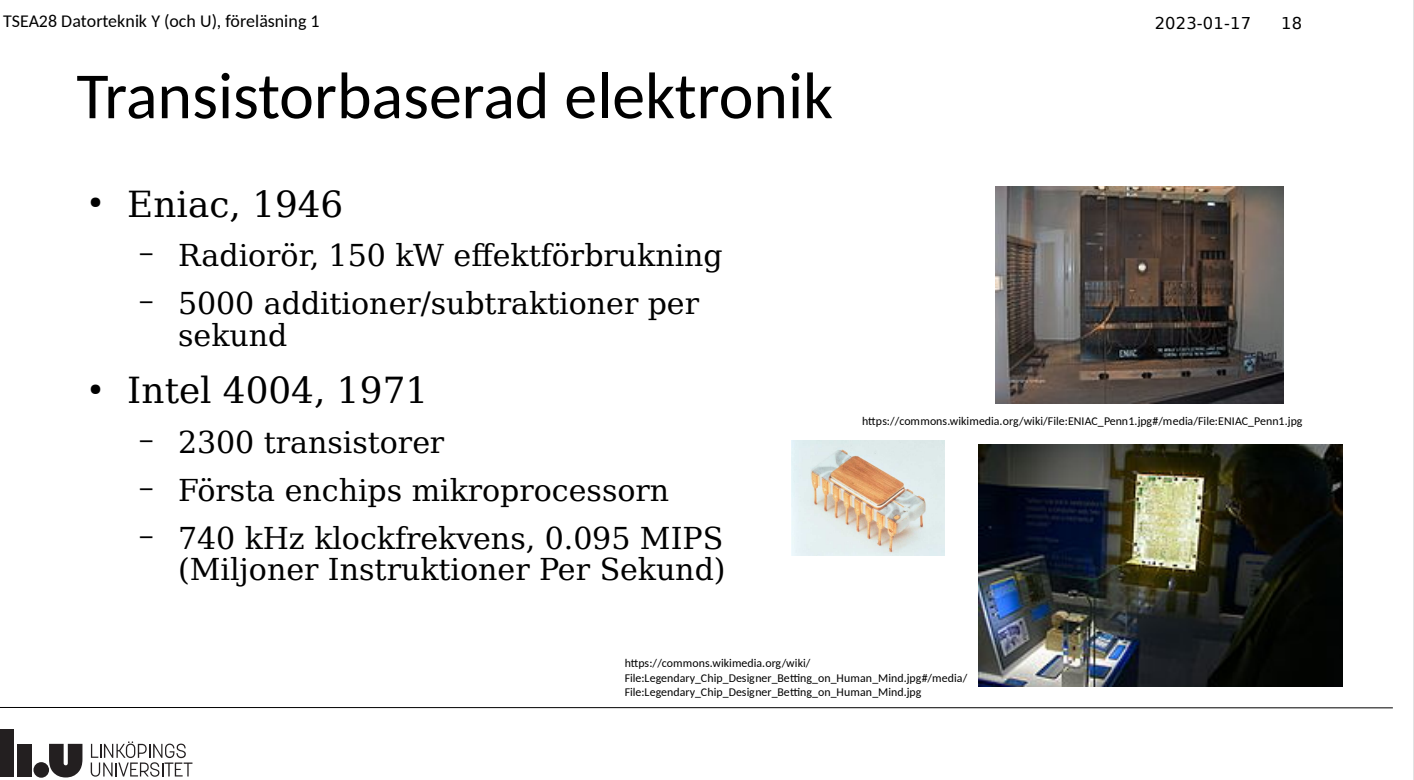

Datorer börjar dyka upp i hemmiljö • Cray-I, 1975 – Superdator, vektormaskin, 80 MHz, 160 MIPS  $\bullet$  Apple II, 1977, resp. VIC20, 1981 (tidiga hemdatorer) – 8-bitars 6502 processor – 1 MHz klockfrekvens, 3500 transistorer – 48 Kbyte RAM minne (max) https://commons.wikimedia.org/wiki/File:Commodore-VIC-20-FL.jpg#/media/File:Commodore-VIC-20-FL.jpg **TAU LINKÖPINGS** 

TSEA28 Datorteknik Y (och U), föreläsning 1 2023-01-17 19

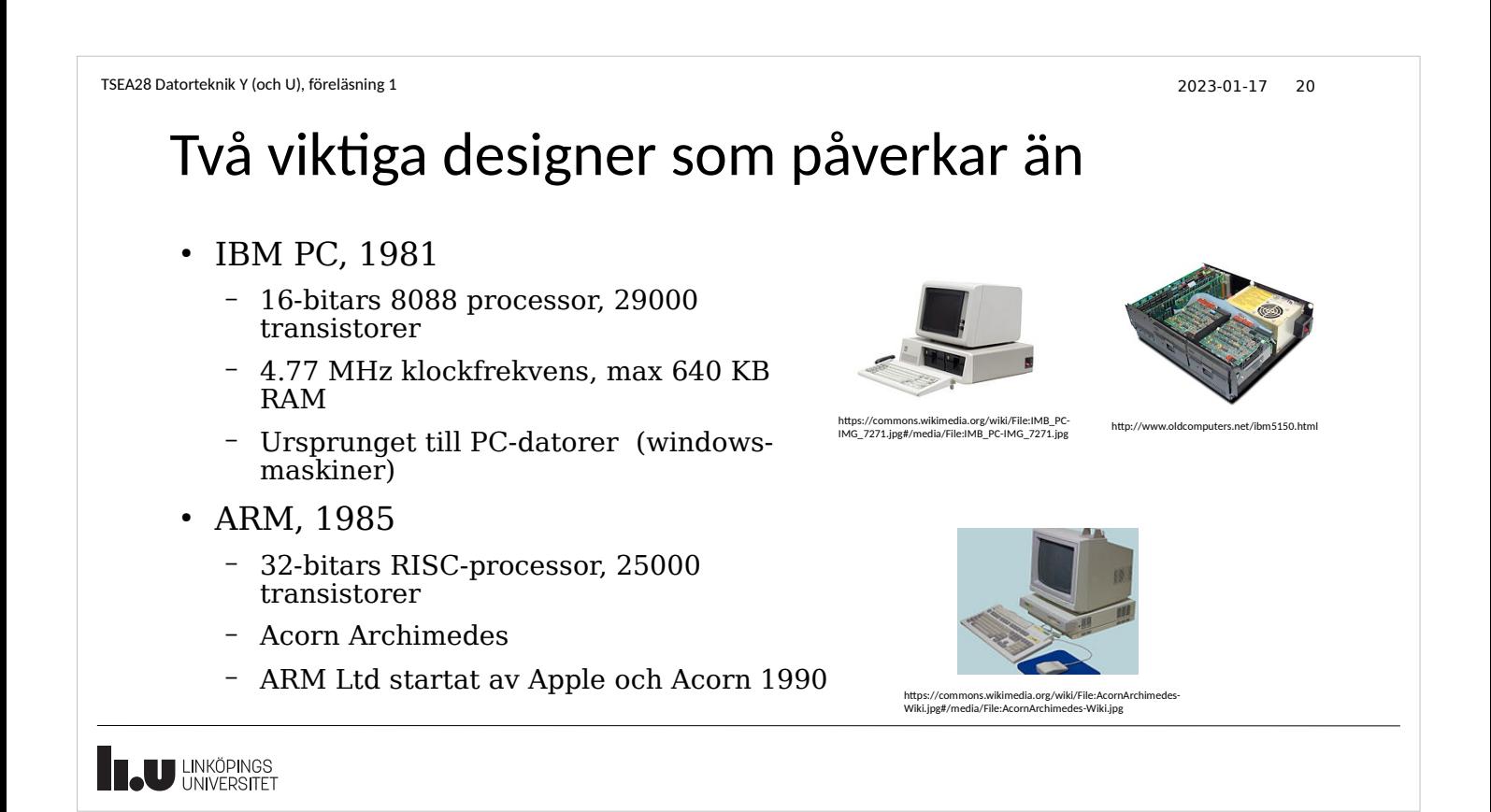

# Början av 2000-talet, större effektutveckling

- AMD64, 2003
	- 64-bitars 8086 kompatibel
	- 100 miljoner transistorer
	- 1 GHz klockfrekvens
- Intel Haswell ( $i3$ ,  $i5$ ,  $i7$ ), 2013
	- Inkluderar grafikprocessor, 1.4 miljarder transistorer, 3 GHz
- AMD Epyq,  $2017$ 
	- 32 kärnor (processorer), 19 miljarder transistorer, 180W

**TAU LINKÖPINGS** 

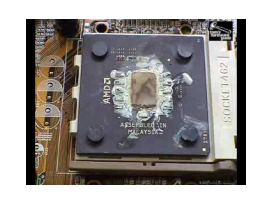

Effektutveckling blir en viktig begränsning för persondatorer runt år 2000

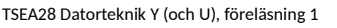

## Bärbara/mobiler

- Mobila enheter har också en ökande komplexitet
	- Inkluderar oftast grafikgenerering, 5G och WLAN
- Numera även stöd för avancerade kameror och AIapplikationer

2023-01-17 22

- Apple A5 (Iphone 4S),  $2011$ – 2 kärnor, 800 Mhz
- Apple A11 Bionic (Iphone 8), 2017
	- 6 kärnor (2 stycken på 2.4GHz), 4.3 miljarder transistorer
- Apple A12 Bionic (Iphone XR), 2018
	- 6 kärnor (2 stycken på 2.5GHz), 7 miljarder transistorer

**IN LINKÖPINGS** 

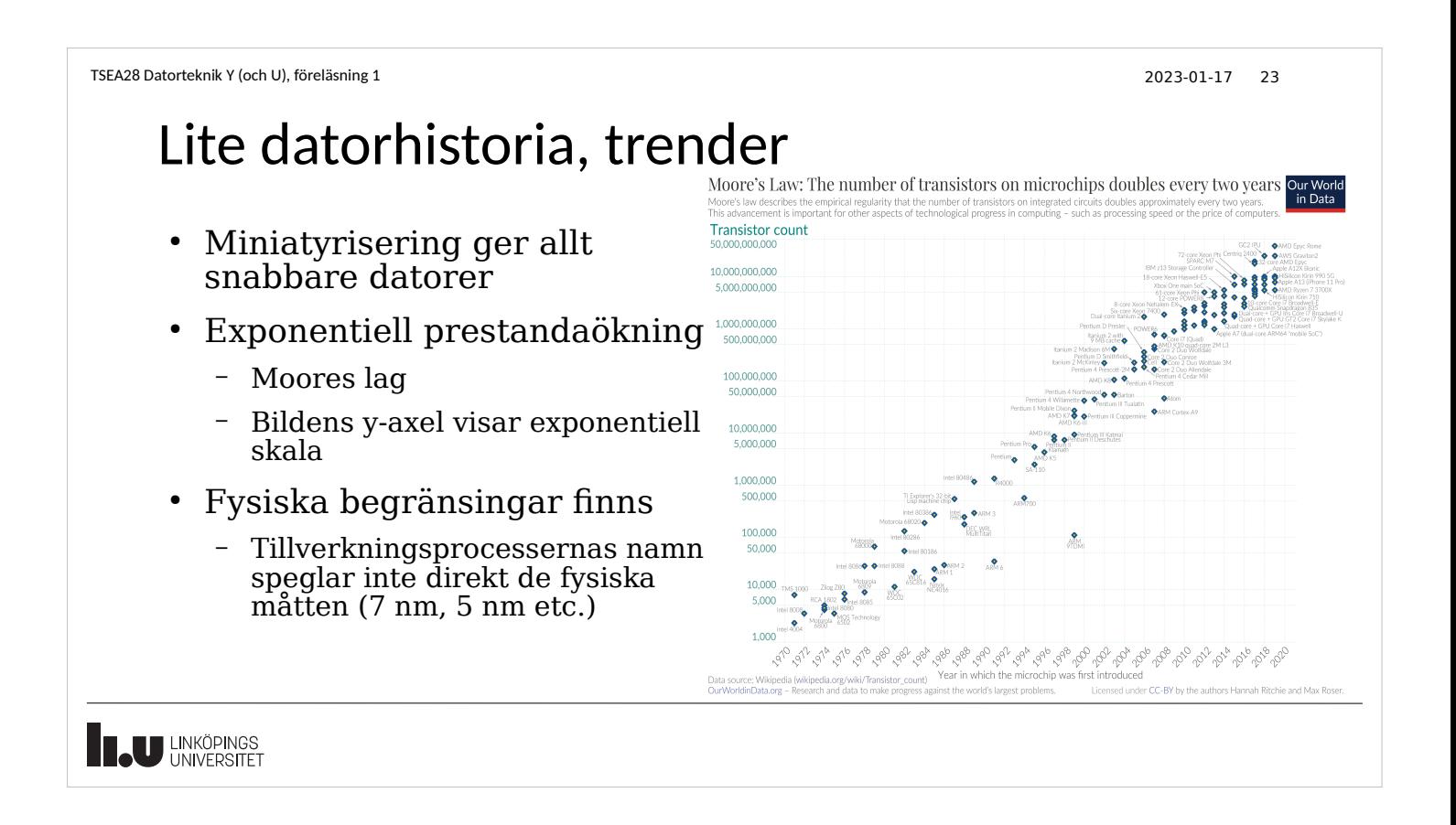

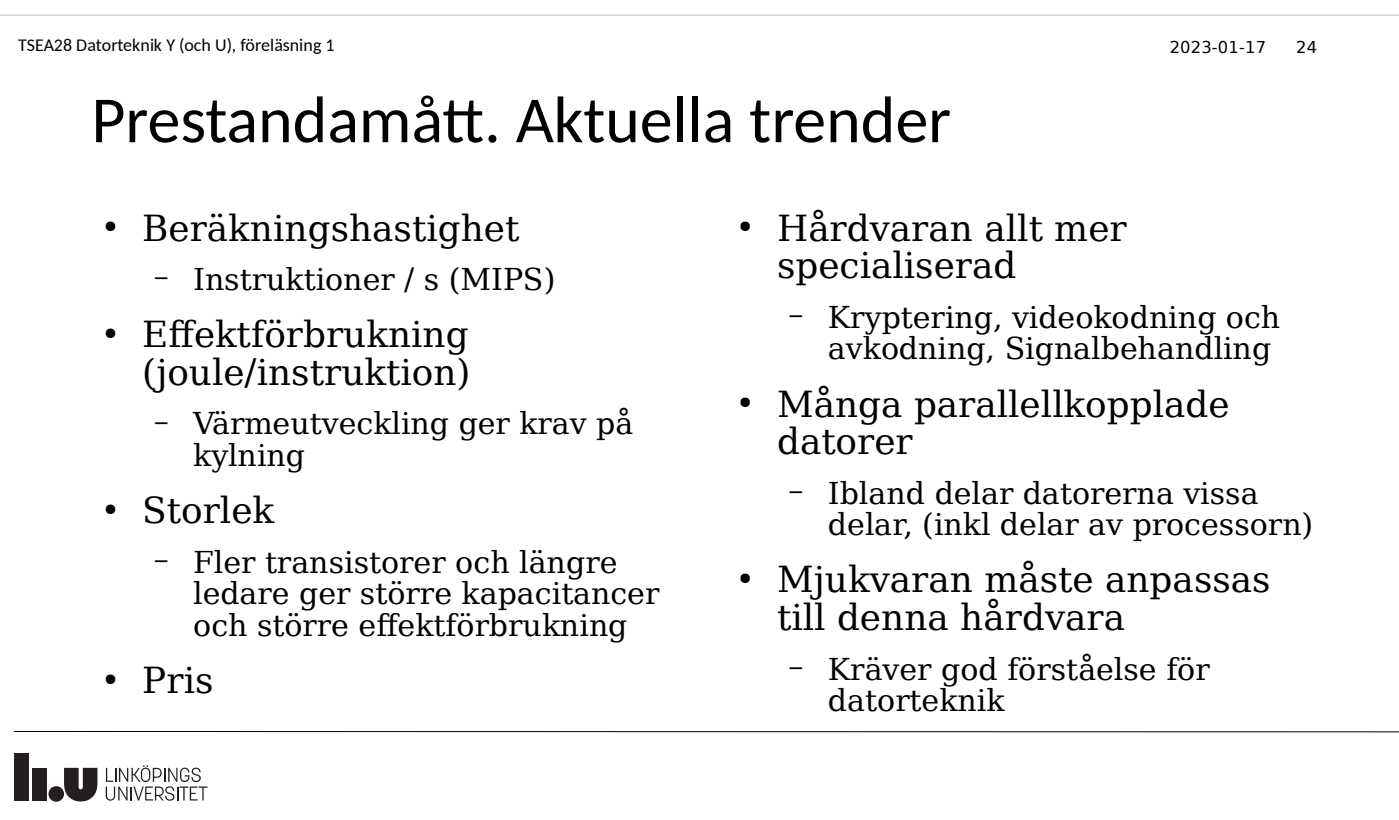

TSEA28 Datorteknik Y (och U), föreläsning 1 2023-01-17 25 Summering • Hastigheten (instruktioner per sekund) ökar exponentiellt • Priset går ned trots ökad prestanda • Moores lag – Antal transistorer på ett chip dubbleras vartannat år • Generellt: Prestanda ökar exponentiellt – Olika exponenter => differensen ökar också exponentiellt – Exempel: Under 1980-talet tog det lika lång tid för processorn att utföra en instruktion som en läsning/skrivning i minnet. Antal instruktioner/sekund har ökat fortare än antal läsningar/sekund i minnet **TAU LINKÖPINGS** 

2023-01-17 26

En dators inre uppbyggnad

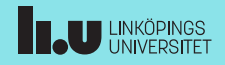

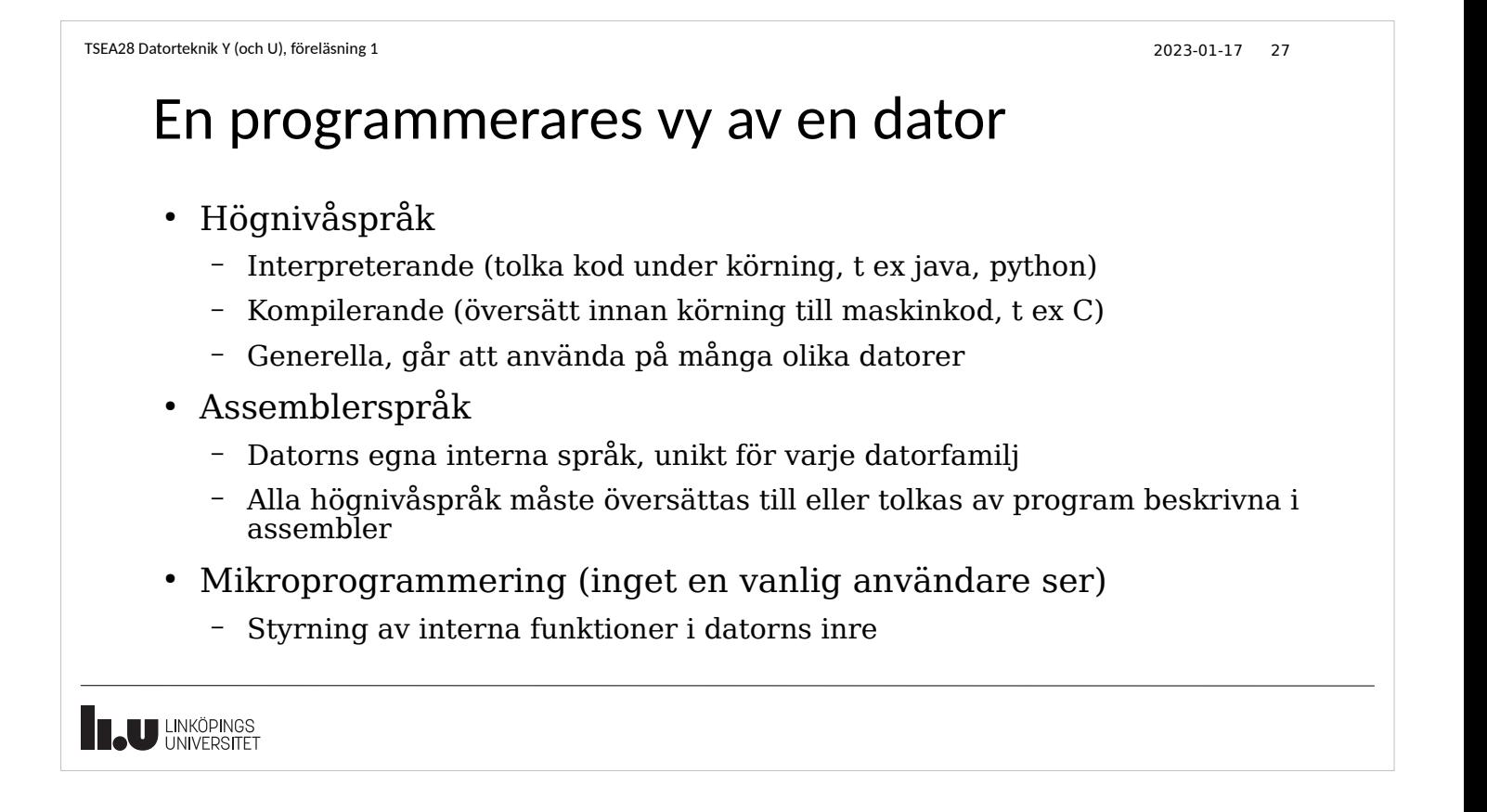

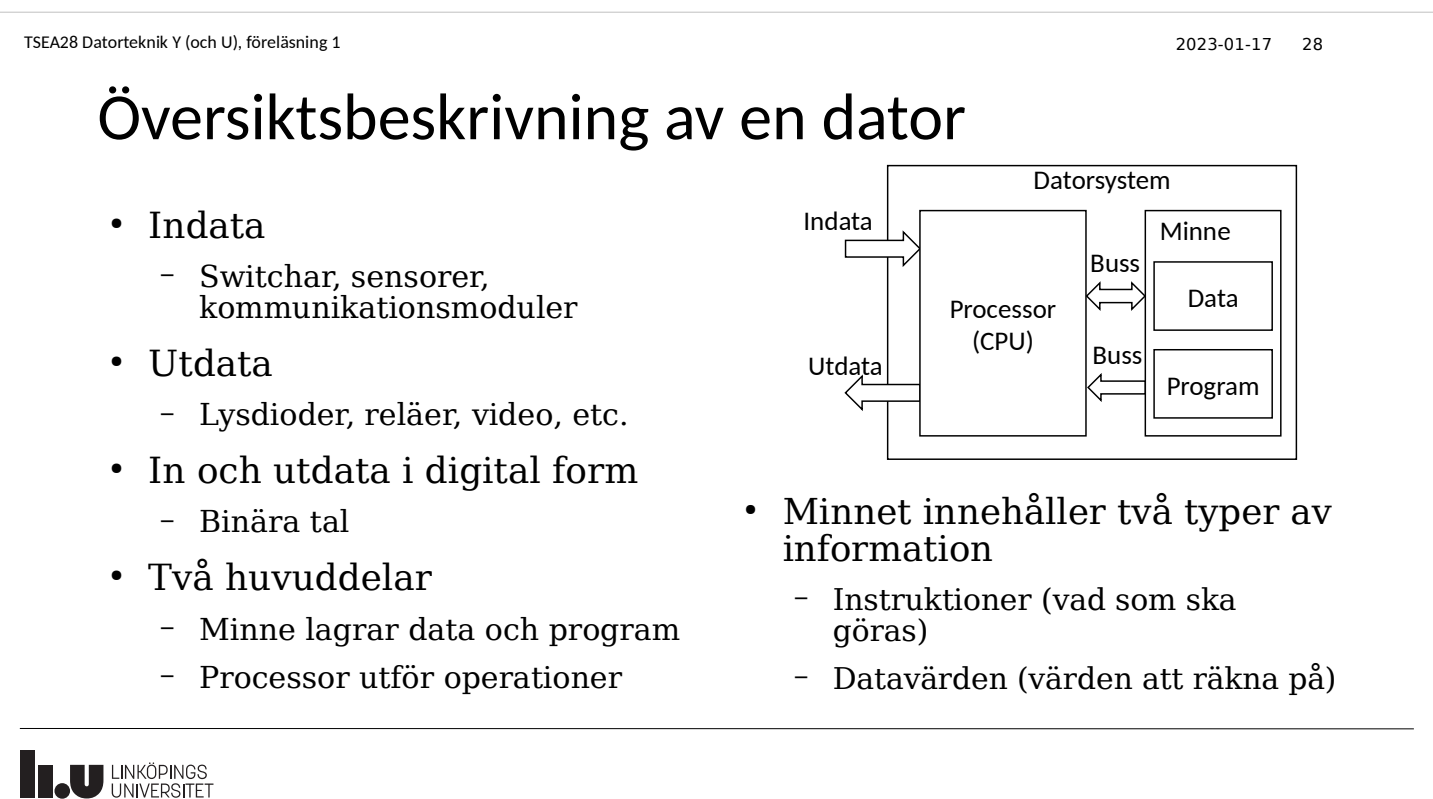

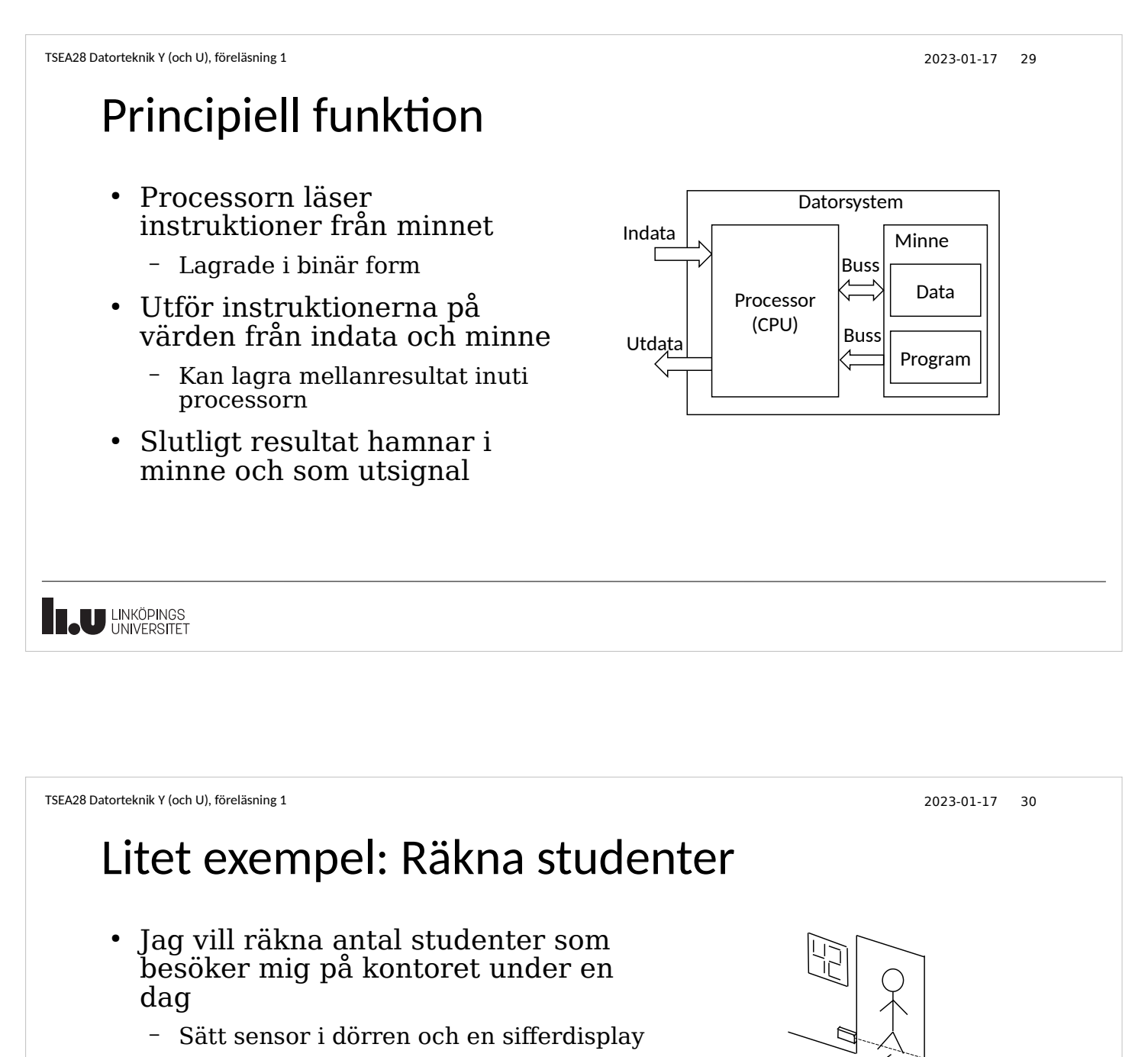

– En dator får räkna

**INCU LINKÖPINGS** 

- Ni som läst digitalteknik: ni vet hur man bygger detta med två räknare, 7 segmentsavkodare, enpulsare etc.
	- Detta byggsätt saknar flexibilitet när nya funktioner ska läggas till

#### Litet exempel, lösning med dator ● Datorprogrammet ökar ett Datorsystem variabel-värde i minnet när Indata någon passerar öppningen Minne  $\Gamma$ **Buss** och uppdaterar display **+1** Processor **Processor** ● Displayvärde lagrat i minnet (CPU) Buss Utdața ● Öka värdet i minnet när Program sensor anger att någon passerar • Skicka nya värdet till display **THE UNIVERSITET**

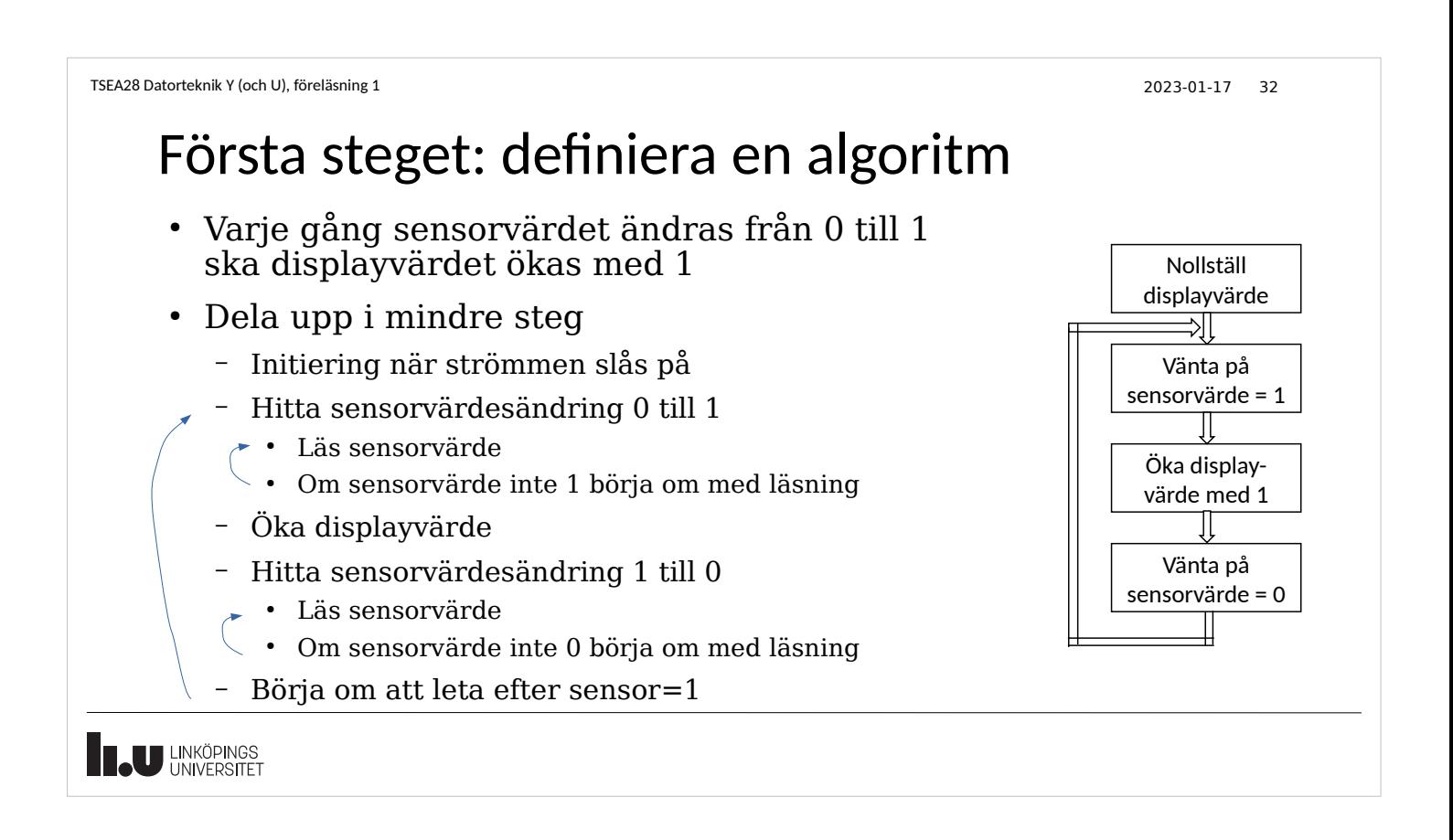

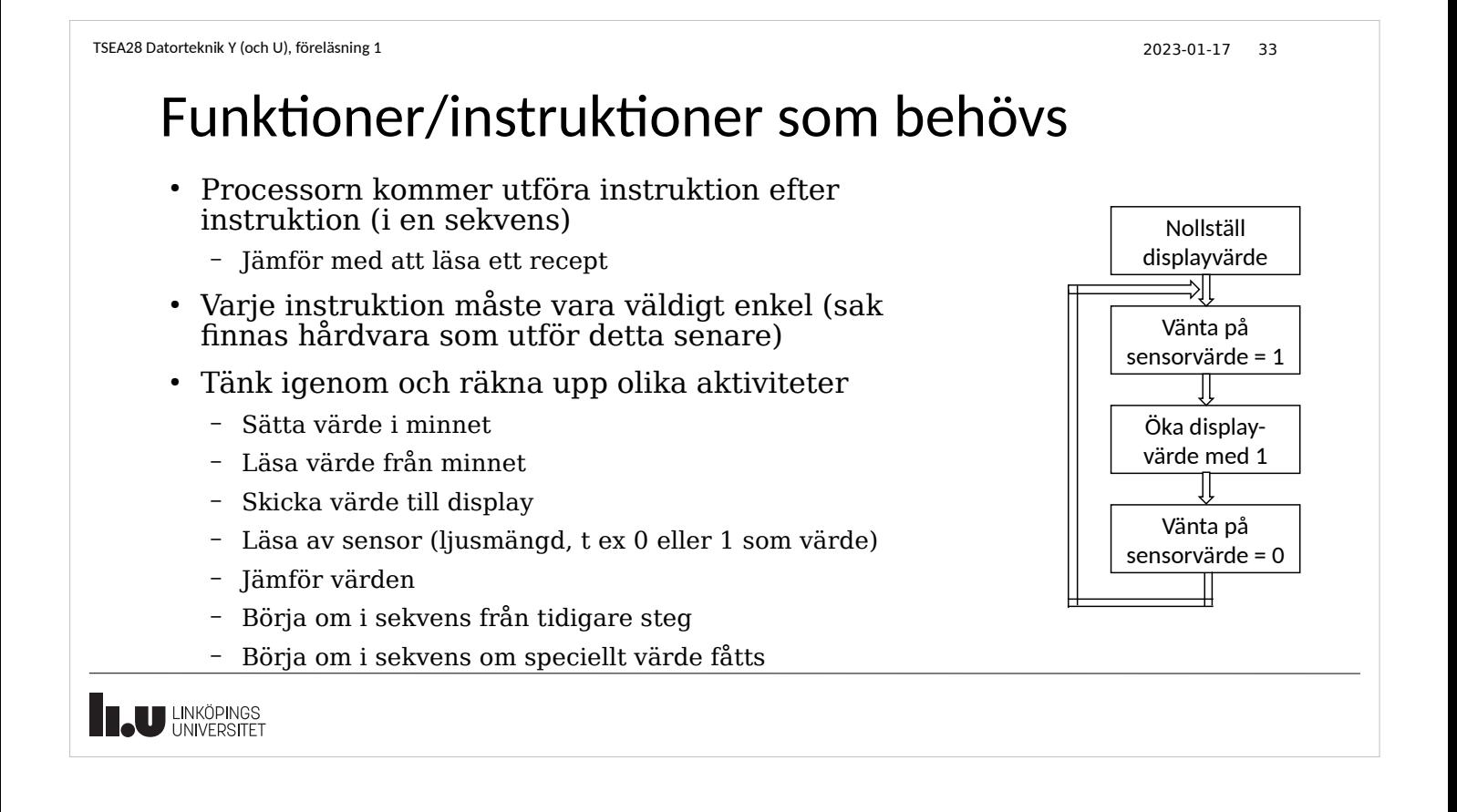

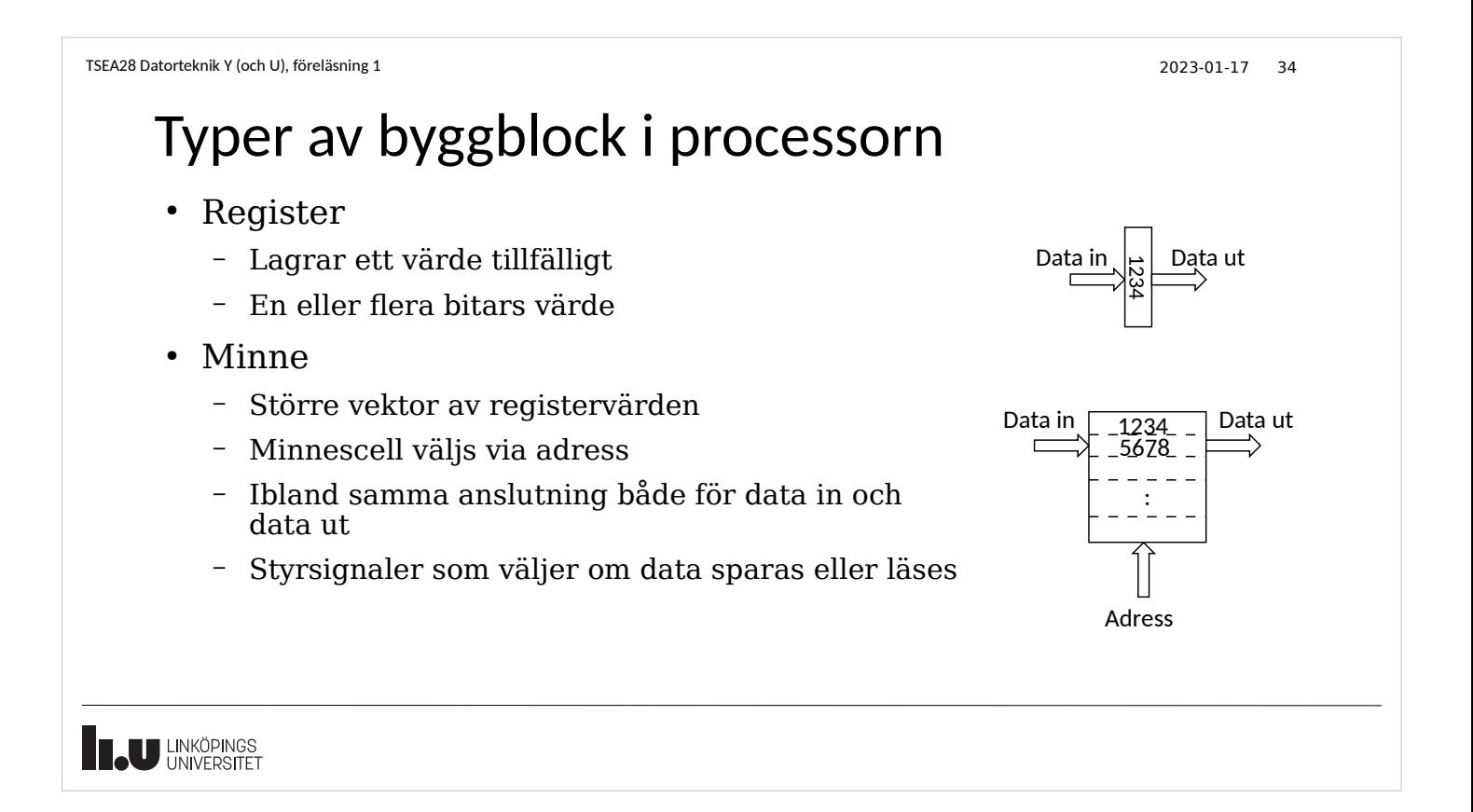

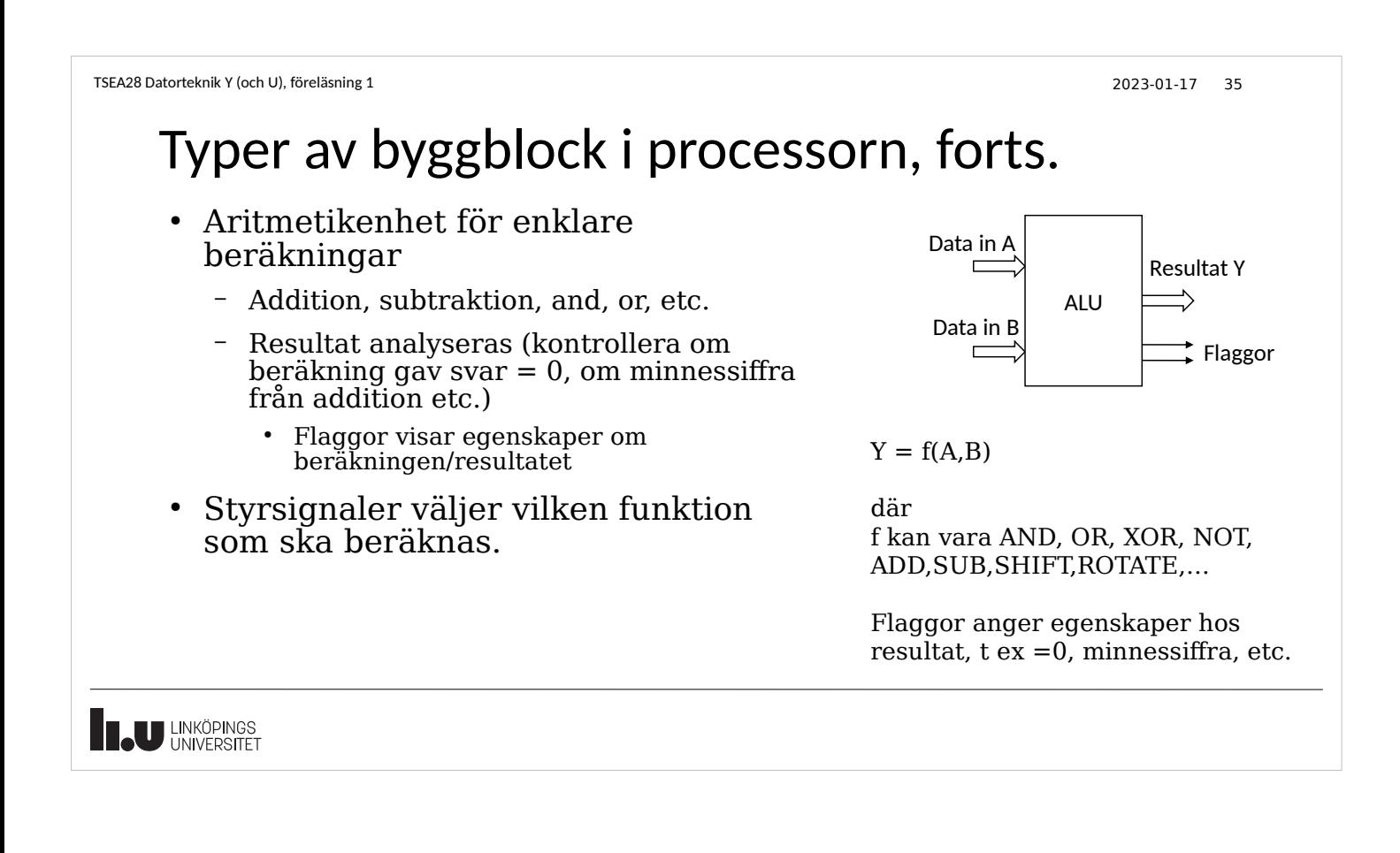

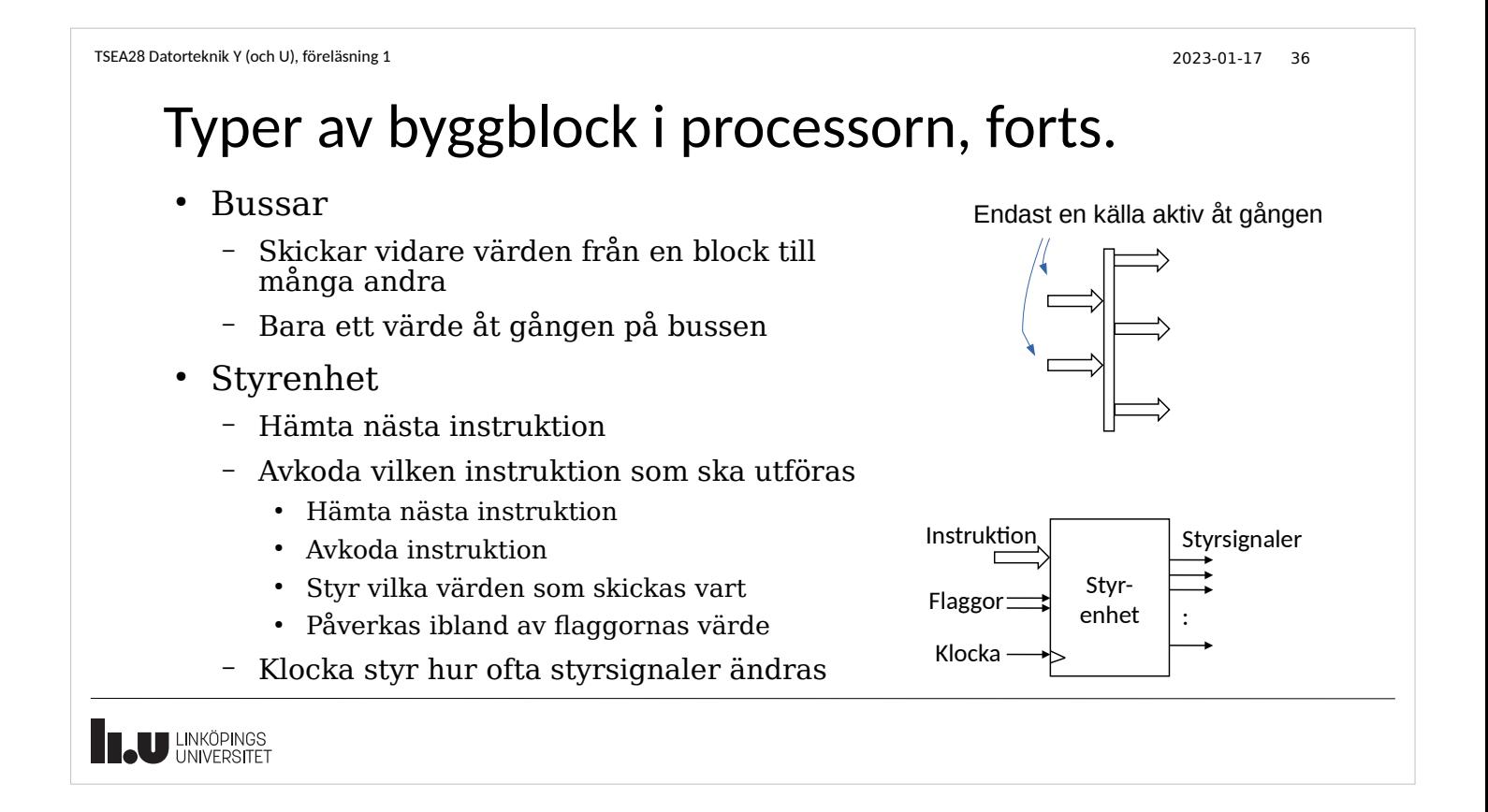

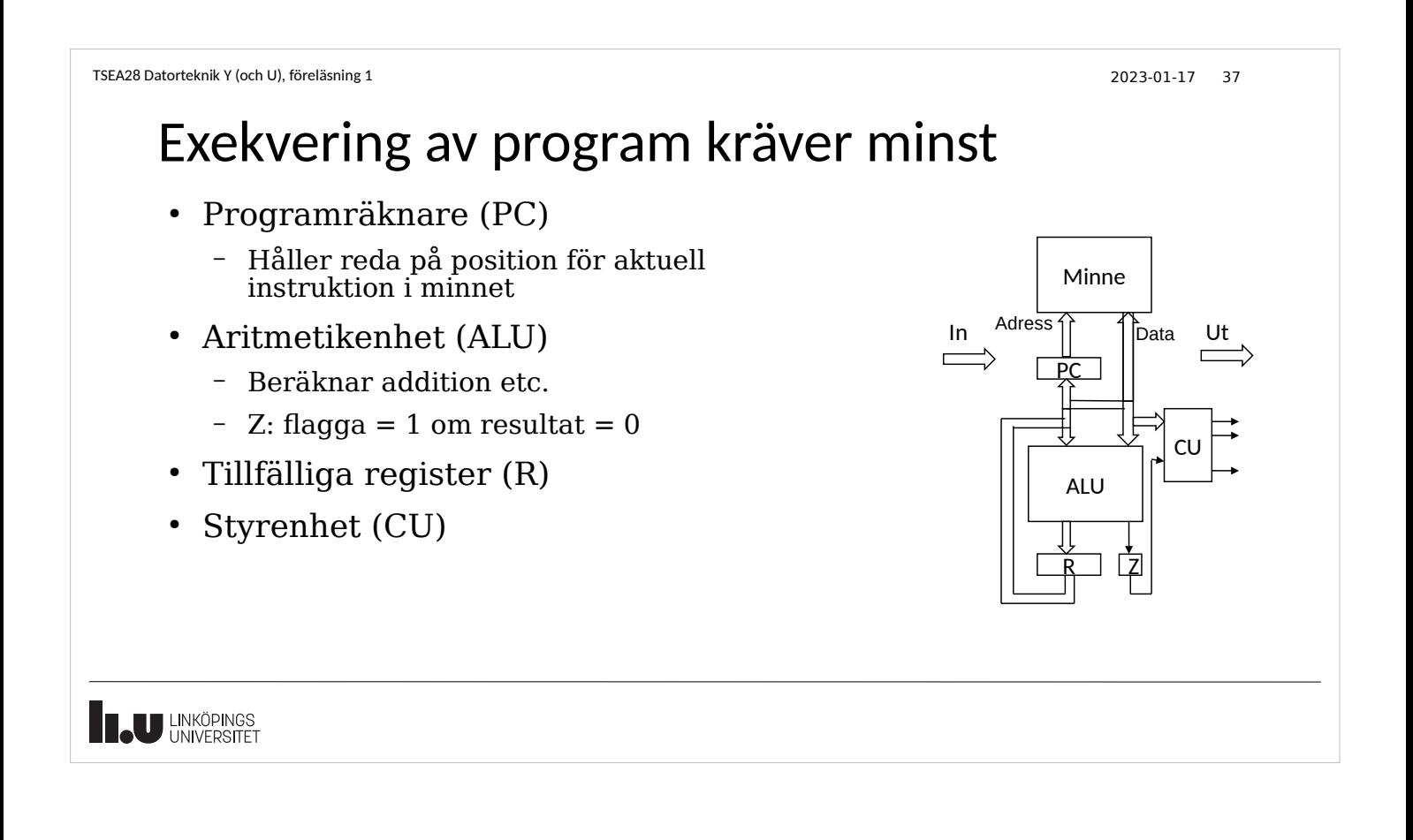

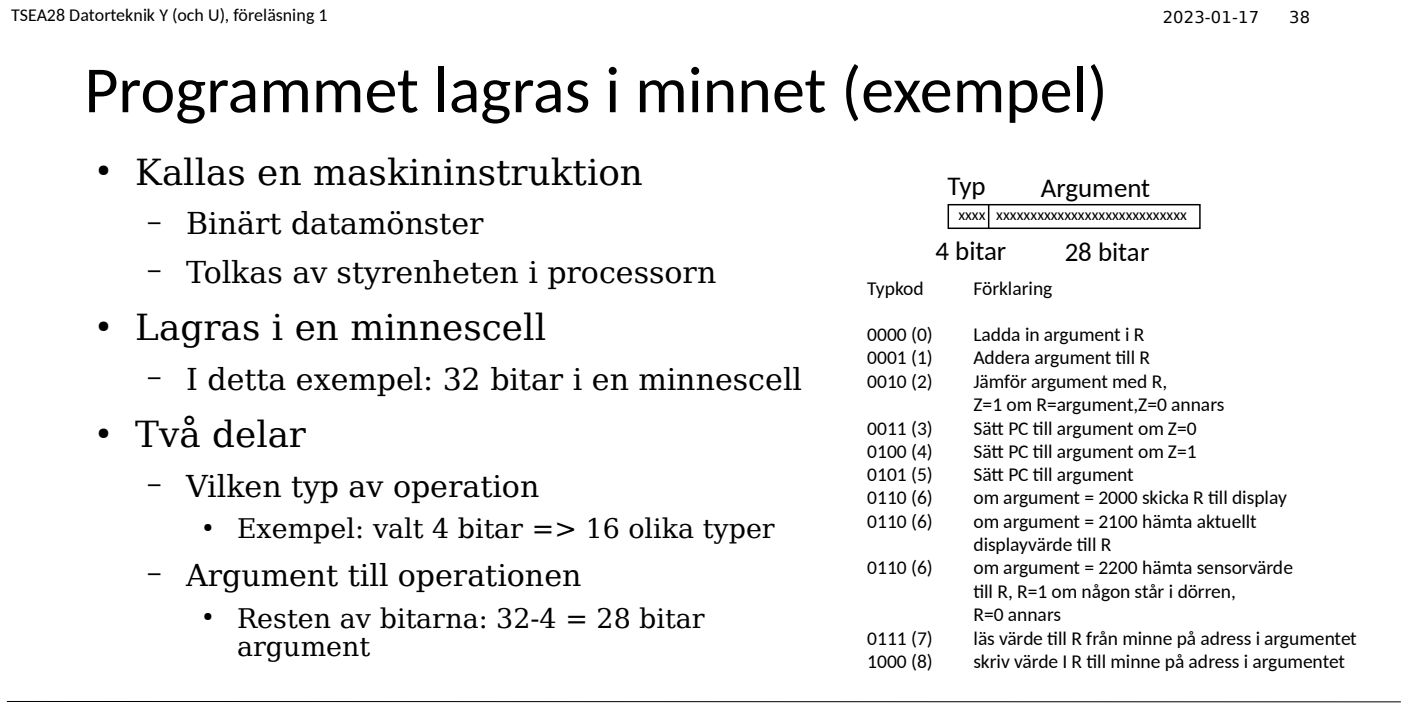

**TAU LINKÖPINGS** 

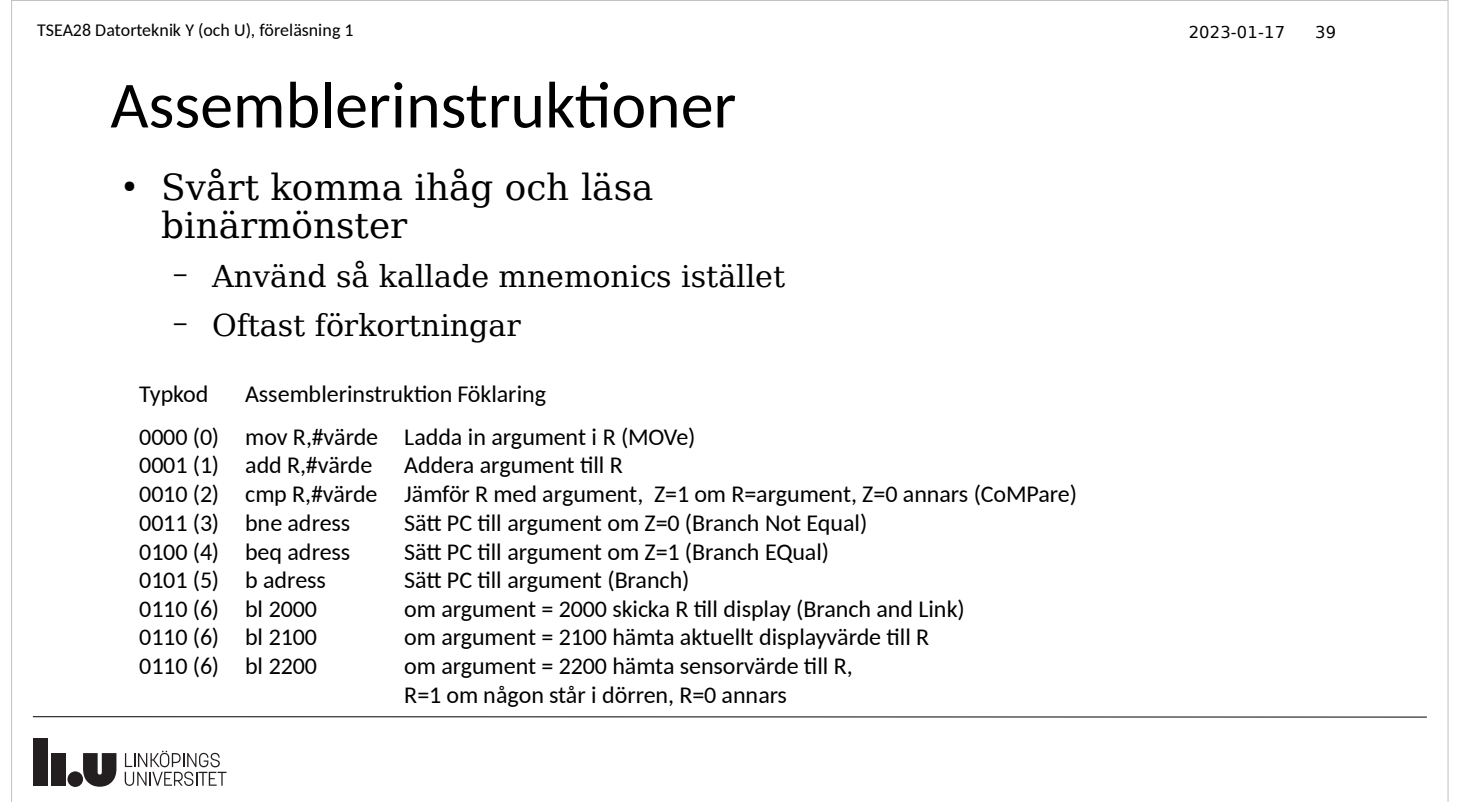

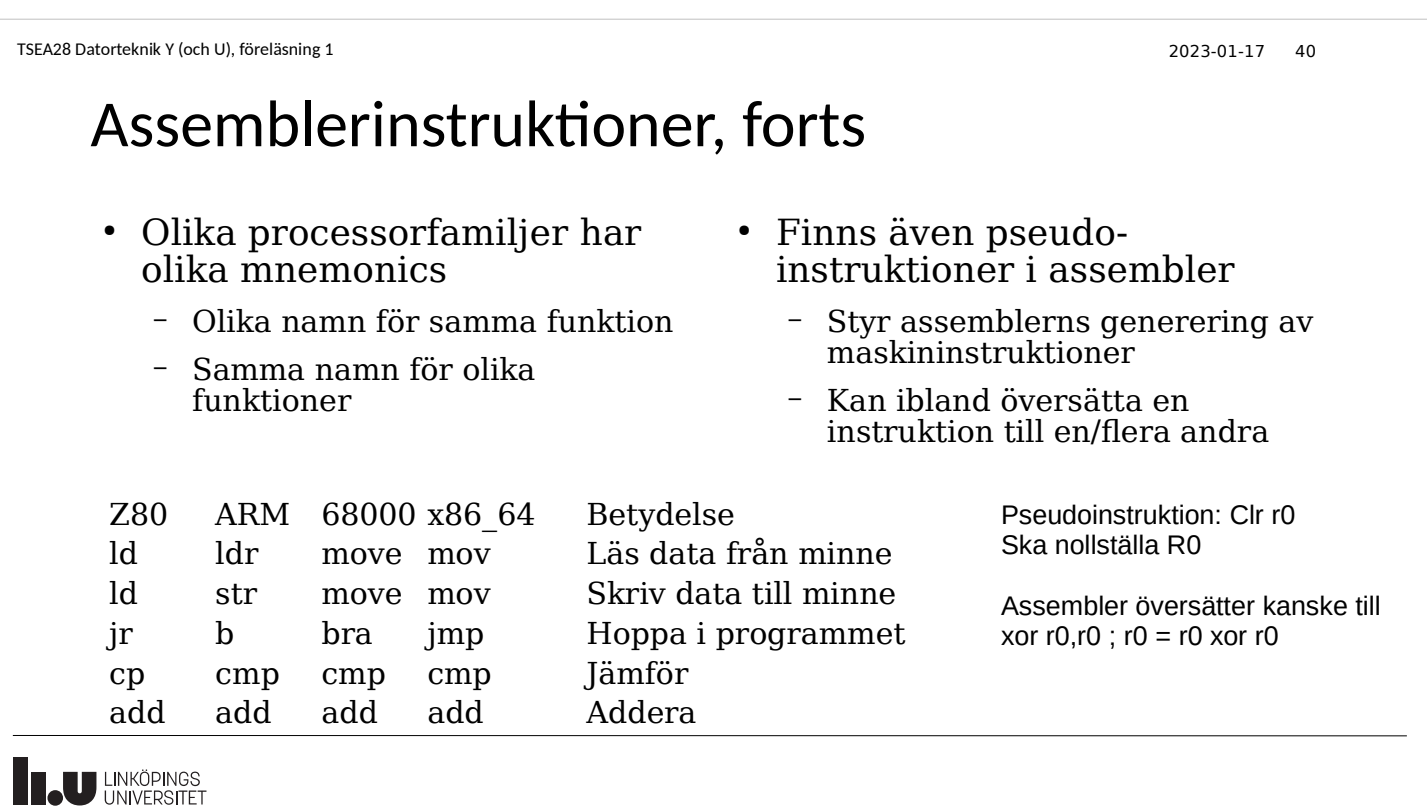

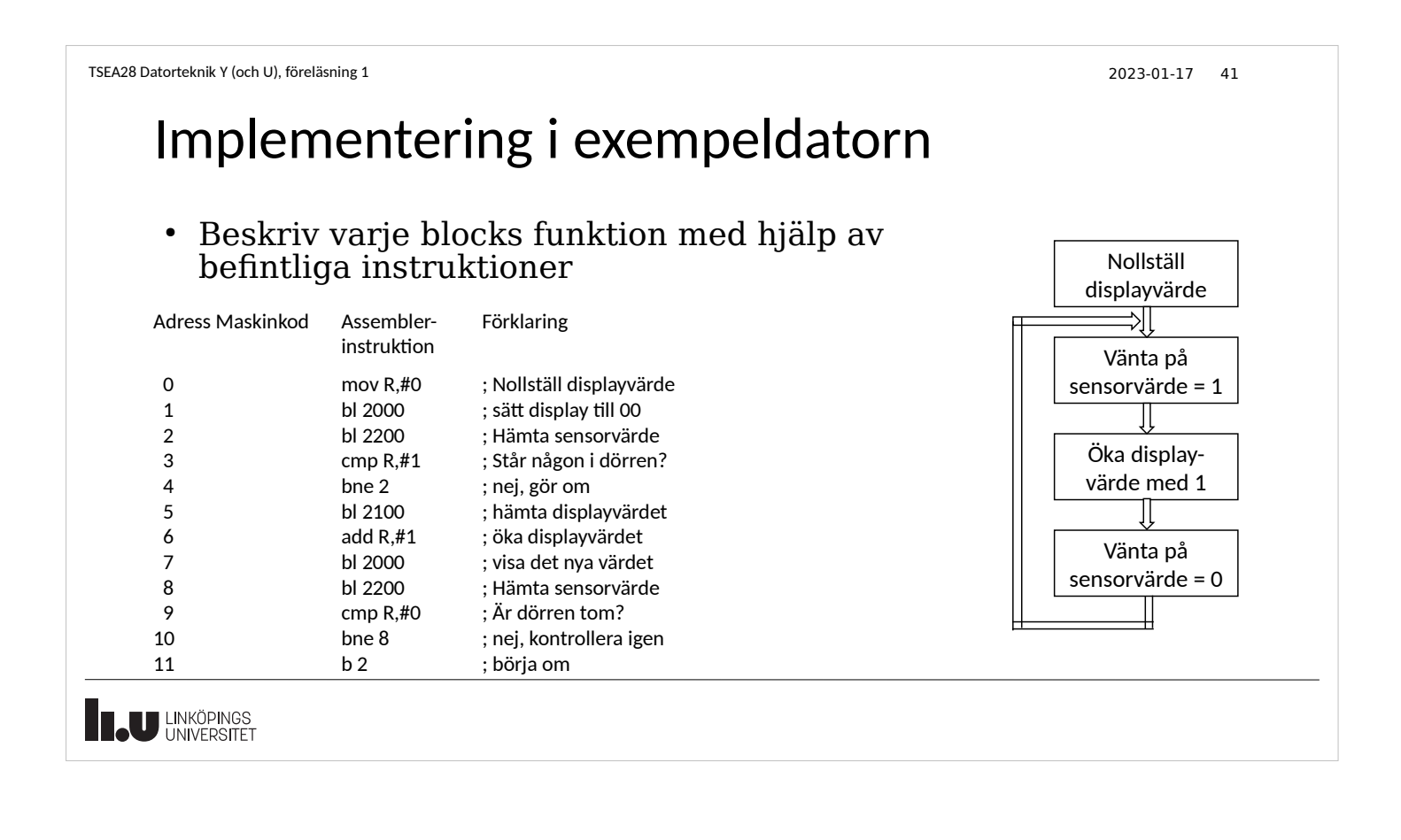

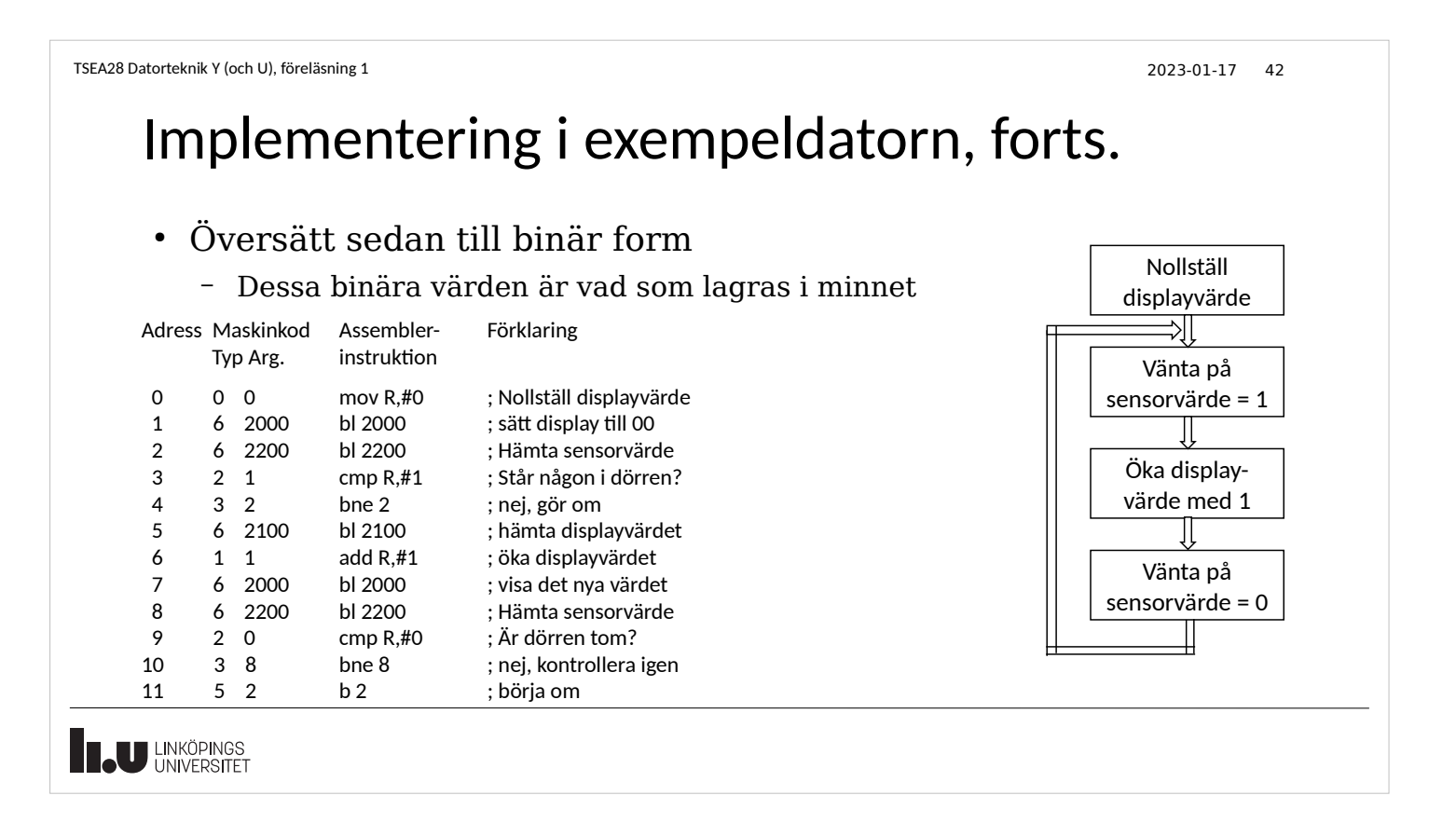

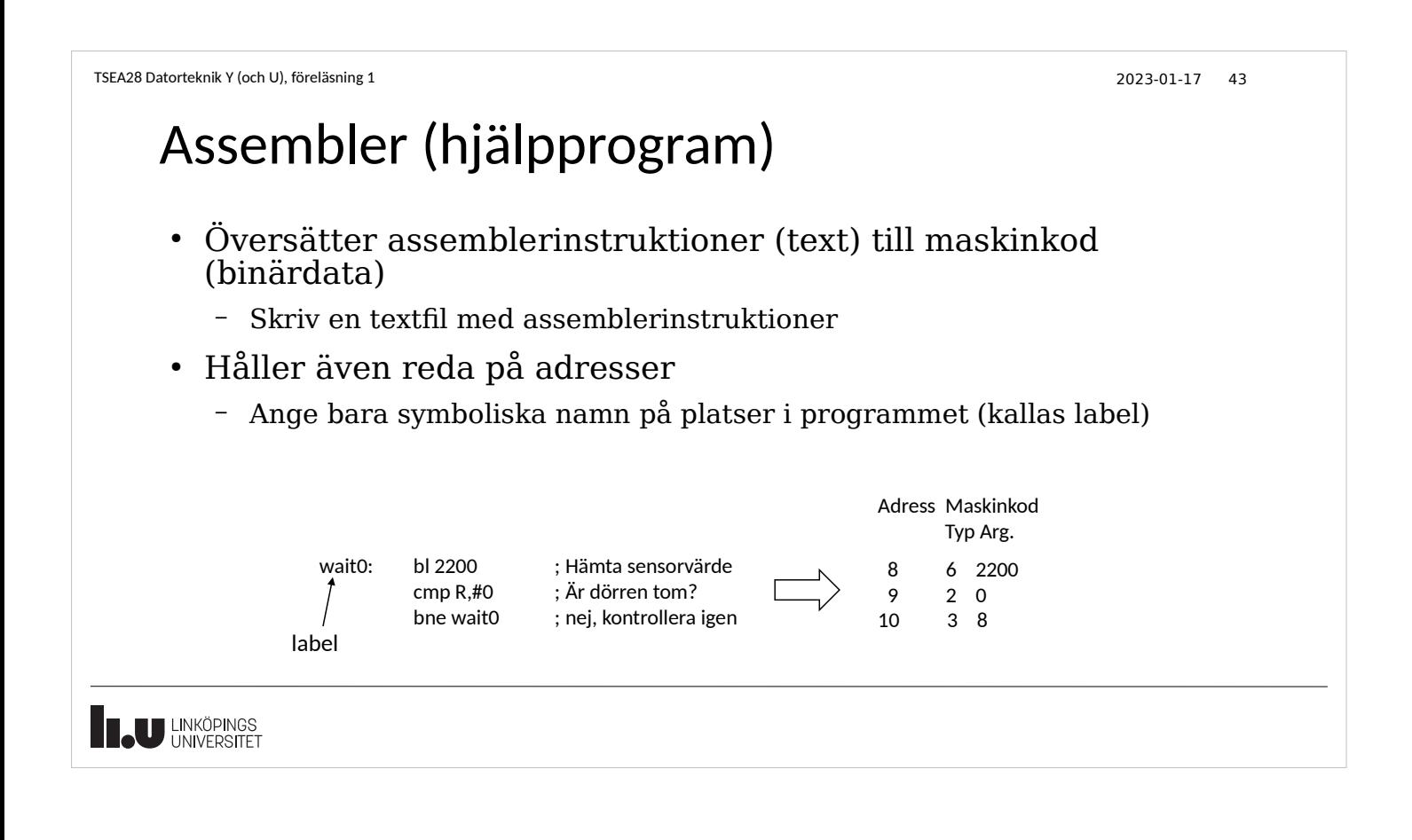

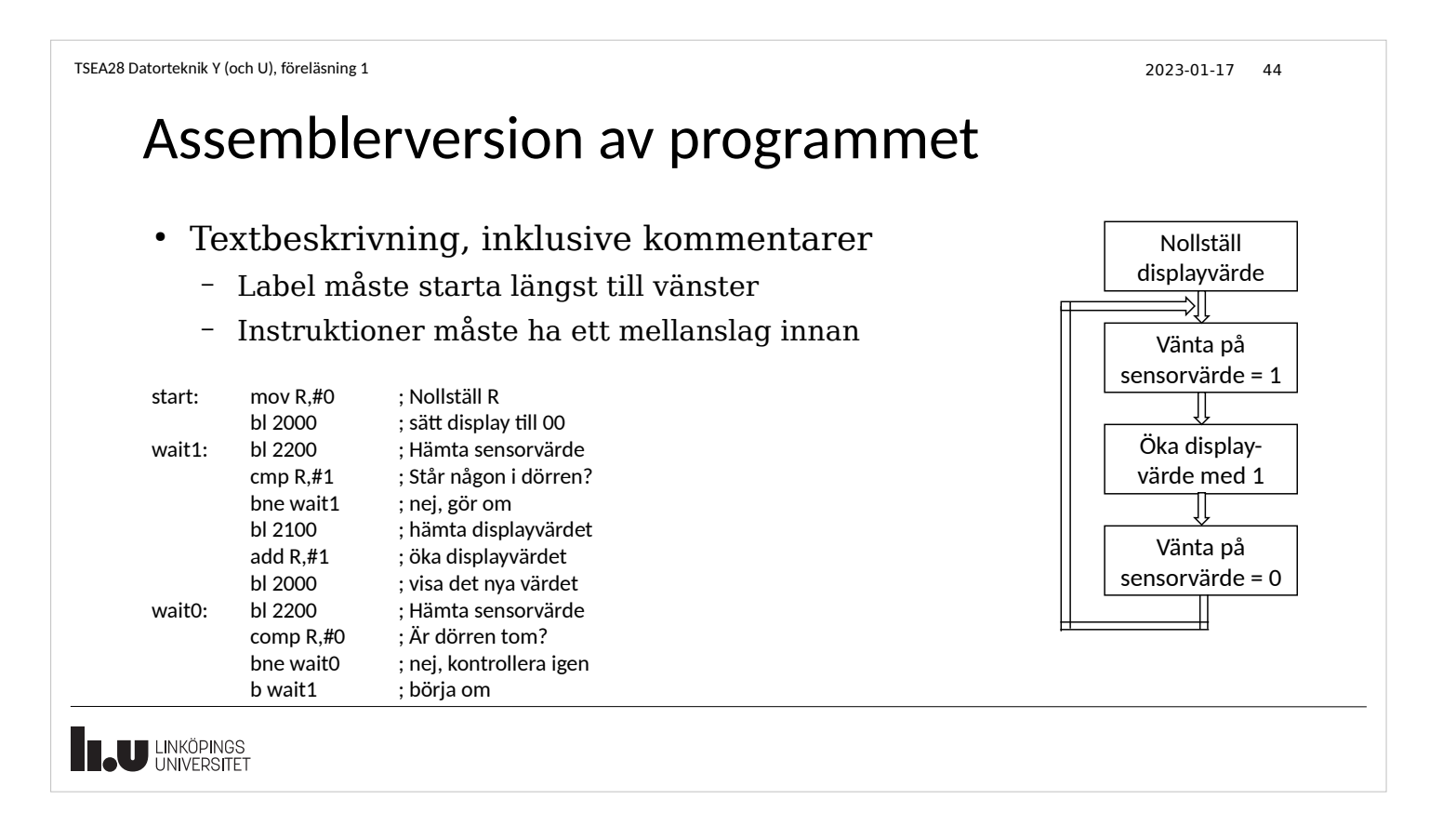

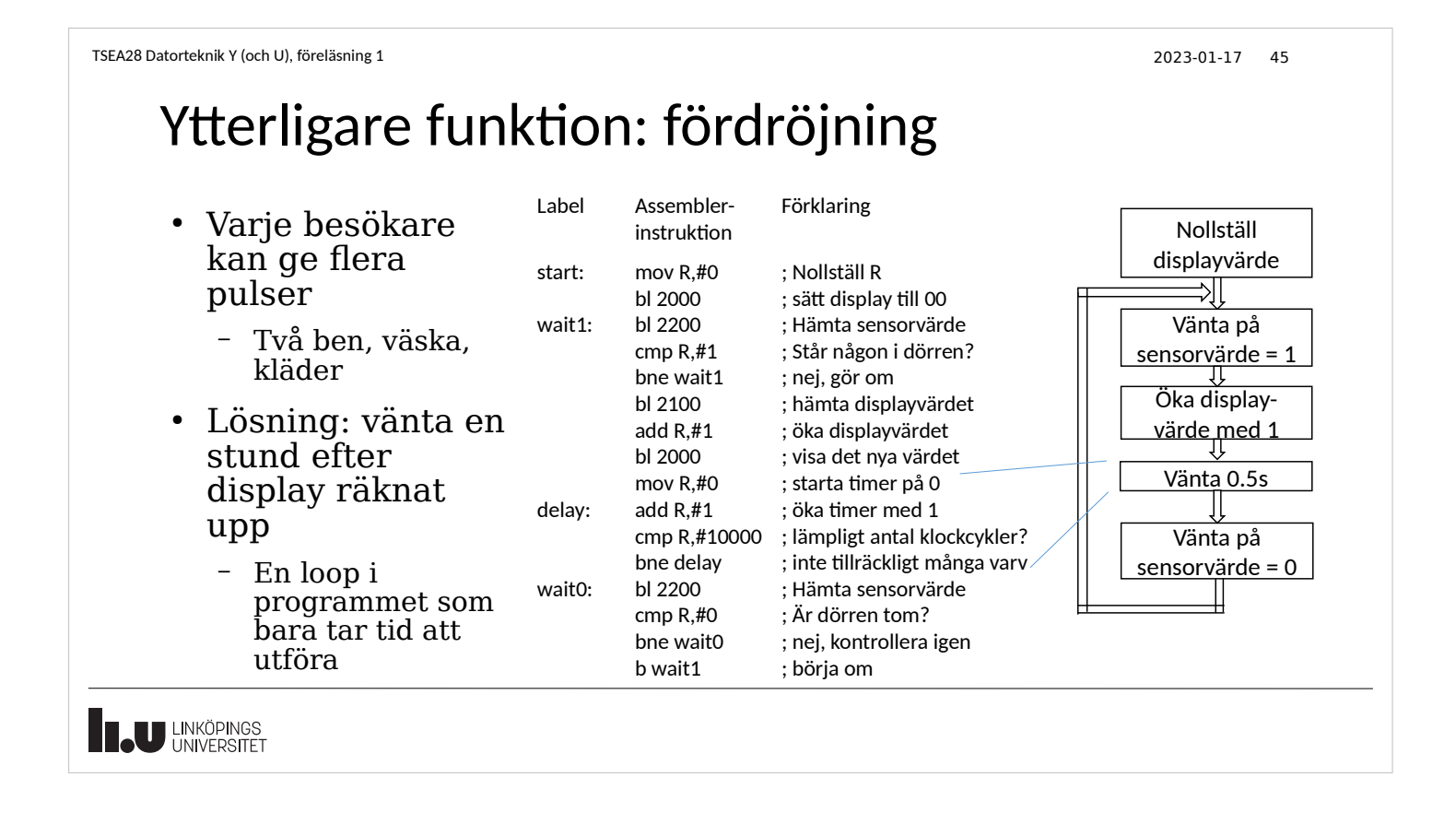

```
TSEA28 Datorteknik Y (och U), föreläsning 1 2023-01-17 46
```
# Billigare exempelsystem: Förenkla display

- $\cdot$  Enklare display  $\Rightarrow$  billigare system
	- Ta bort möjligheten att läsa av värdet
	- Kan bara skriva värde => värde behöver lagras i datorn också
	- R-registrets värde förstörs när sensor läses, kan inte användas
- Två alternativ: Fler register eller lagring i minnet
	- Fler register => fler operationstyper
		- En uppsättning operationer för varje register
	- Lagra i minnet => Två nya instruktioner för att läsa och skriva i minnet
		- Välj adress som inte används till annat (i detta exempel: 100)

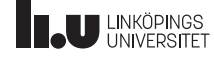

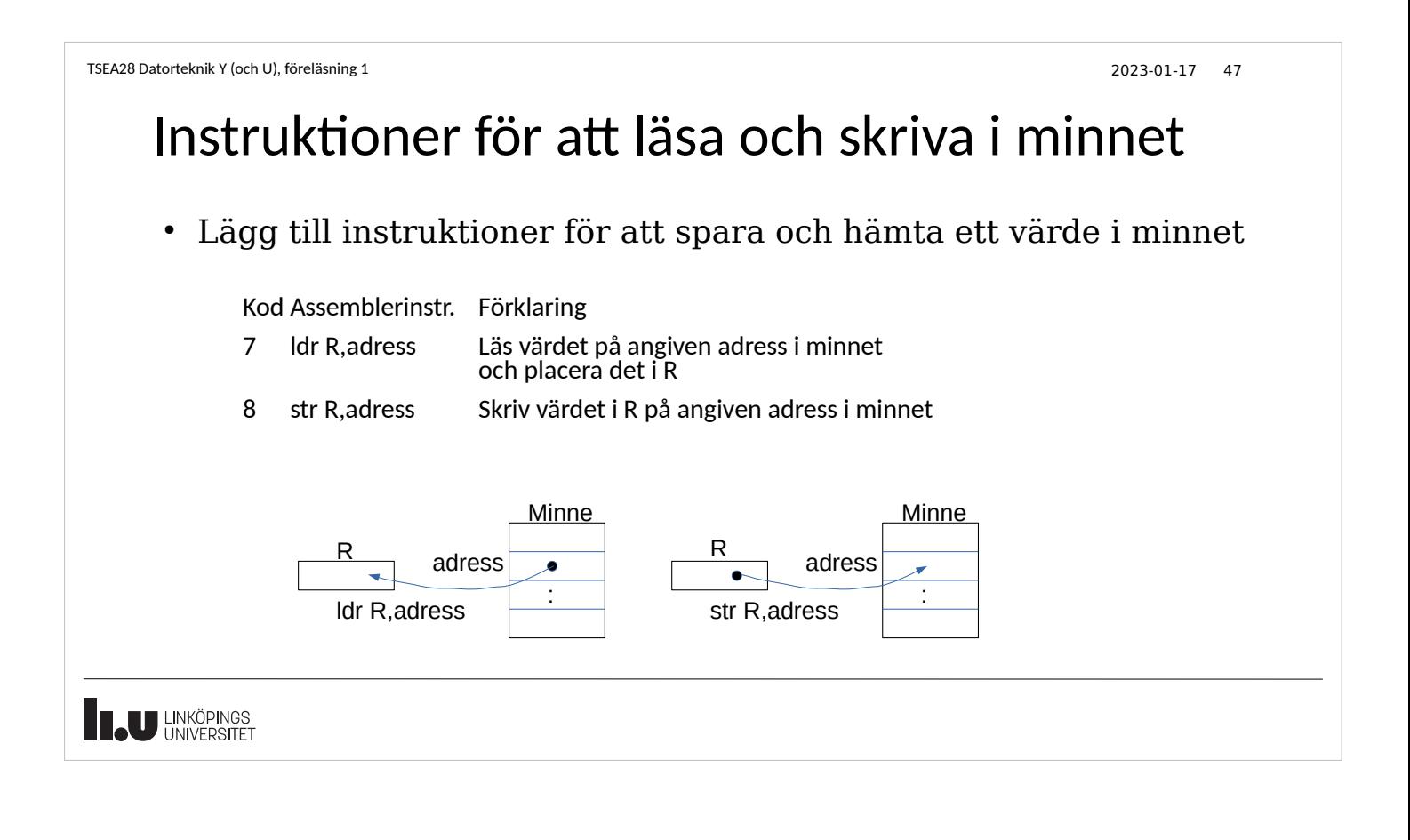

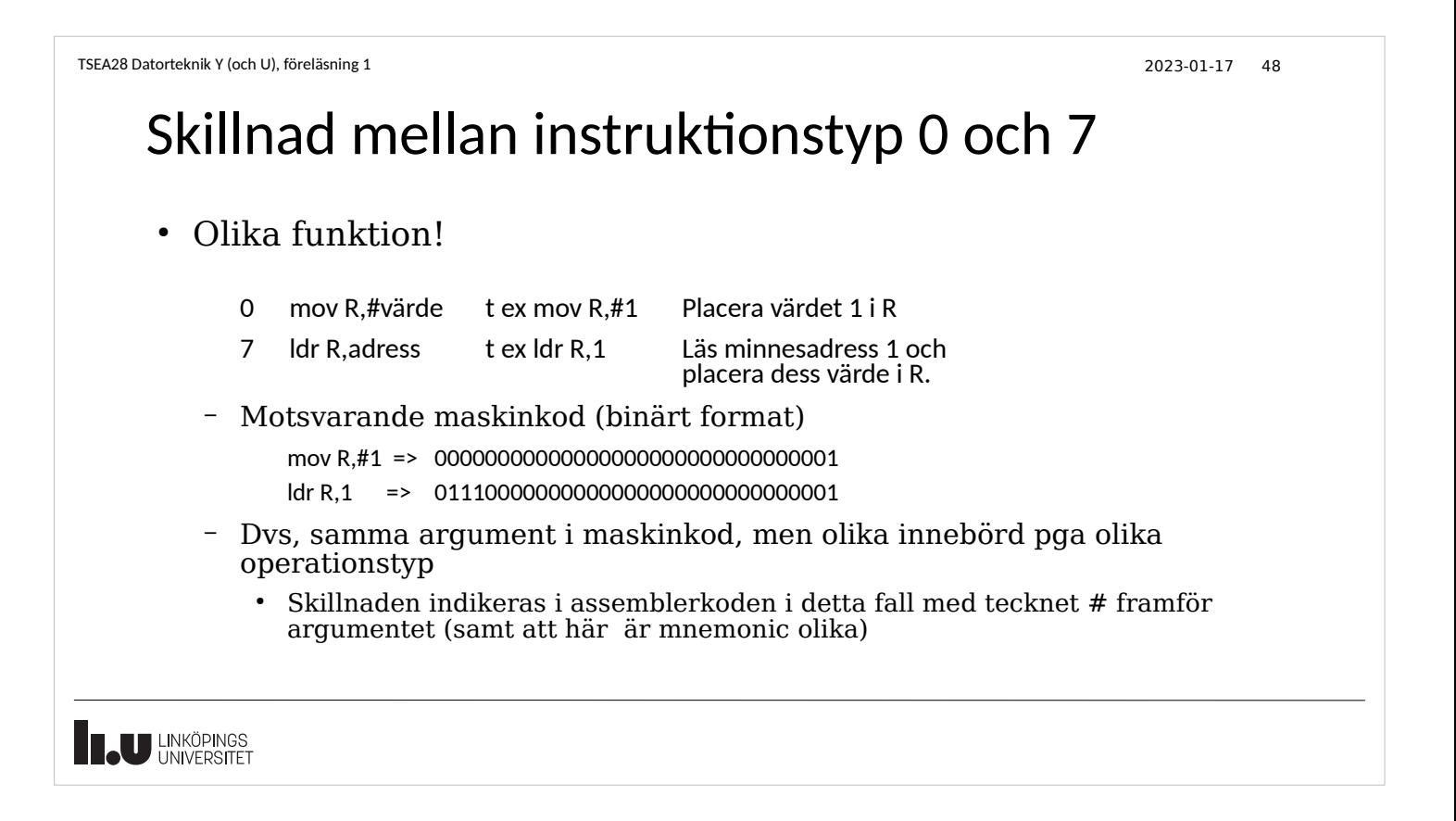

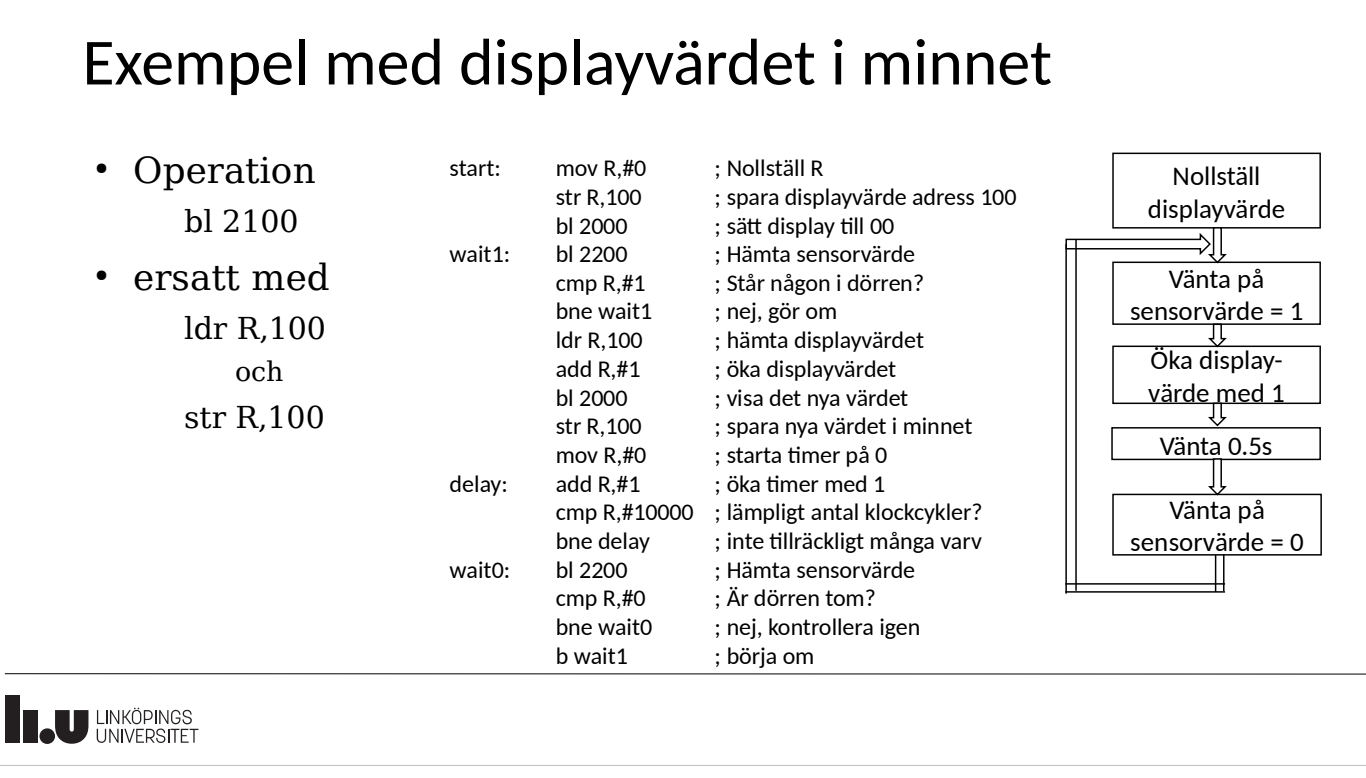

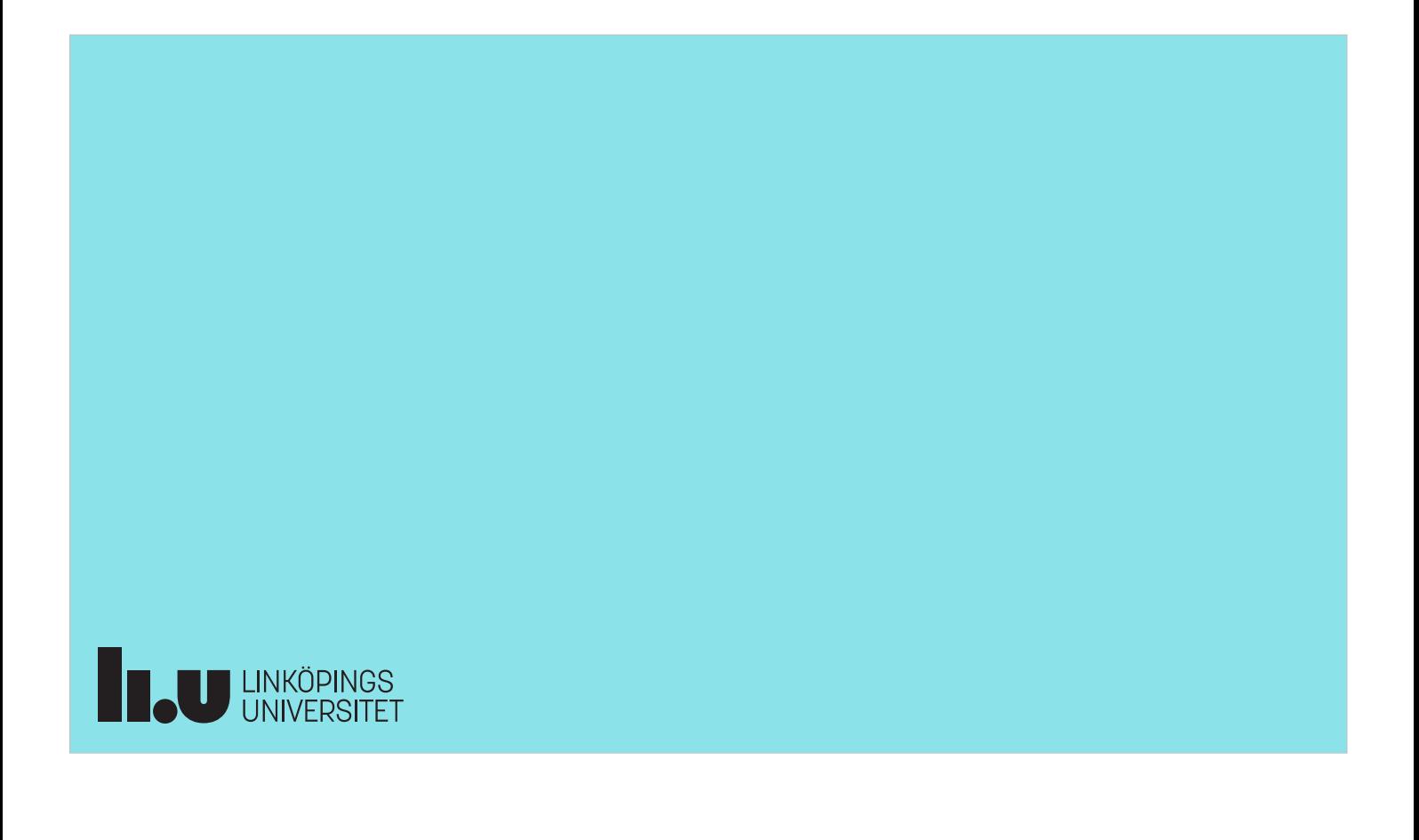